## **Scaling MongoDB 如何进行性能扩展**

Senior Solutions Architect TJ Tang

## **About Me**

#### TJ - 唐建法

MongoDB 高级方案架构师

原 FedEx 首席架构师

15 年电脑键盘, 5 年乐队键盘

- 微博: @TJ\_MongoDB
- 微信: tjtang826

## BUILD SOMETHING BIG

## WITH MONGODB

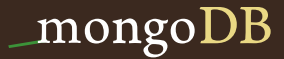

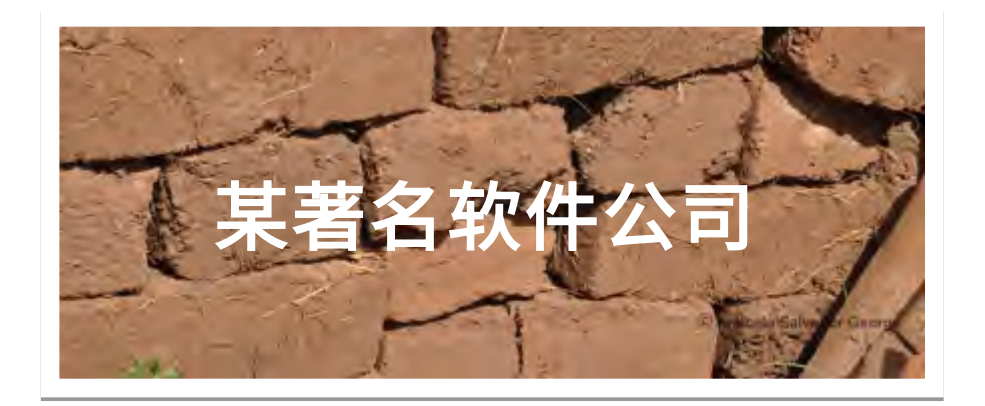

#### 每秒 120 万次数据库操作

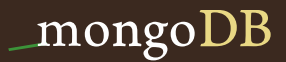

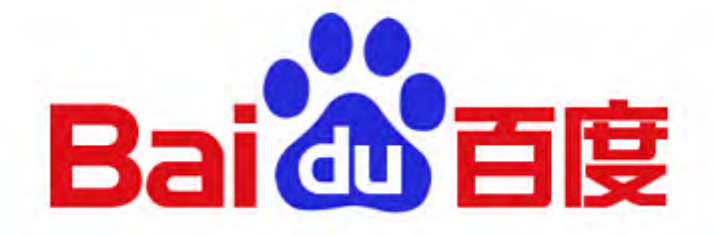

#### 亿条记录并在快速增长中

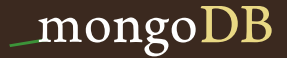

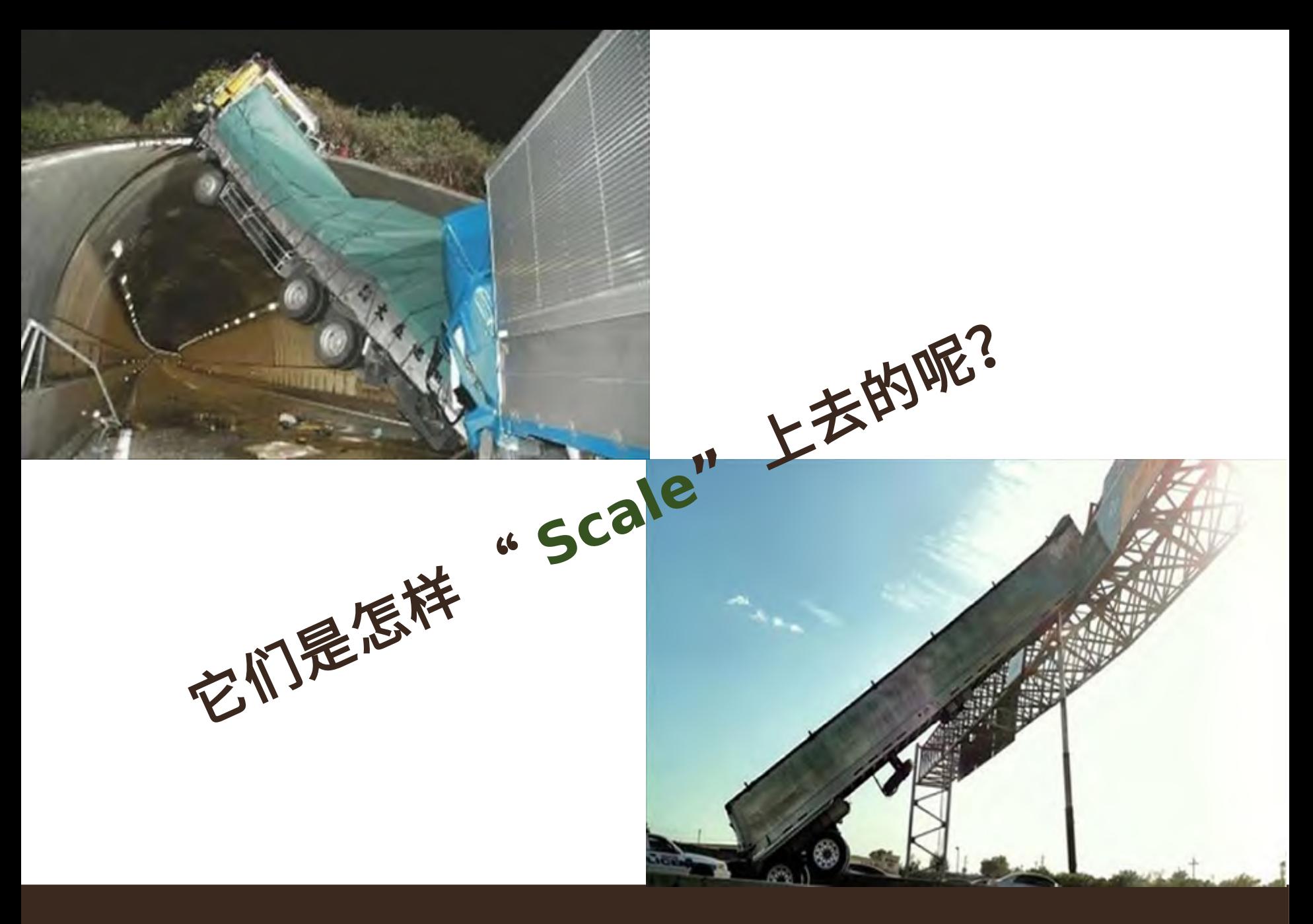

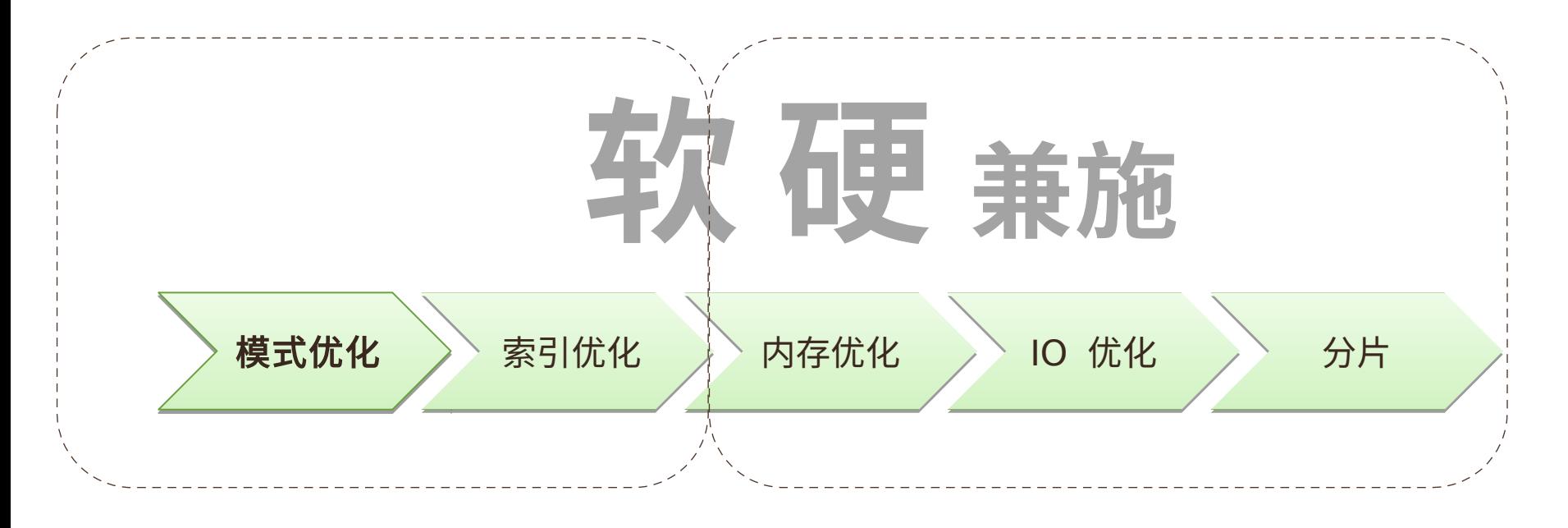

## **MongoDB** 性能扩展 策略

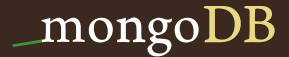

#### 真实案例 – 电商产品目录

产品检索缓慢

**Page Faults**  居高不下

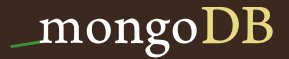

**}**

## 产品文档数据模式:

**{ \_id: 375**  en\_US : { name : "Callaway V-Line Putter", desc : ..., **<etc...> }, zh\_CN : { name : "** 卡拉威 **V** 系列推杆" **, desc : ..., <etc...> }, es\_ES : { name : ..., description : ..., <etc...> }, de\_CH : ..., <... <sup>20</sup>** 多种语言 **... >**

设计思想:所有产品相关信息都在一个文档内

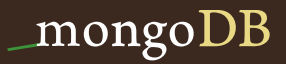

## 常用查询

#### **db.catalog.find( { \_id : 375 } , { en\_US : true } ); db.catalog.find( { \_id : 376 } , { zh\_CN : true } );**

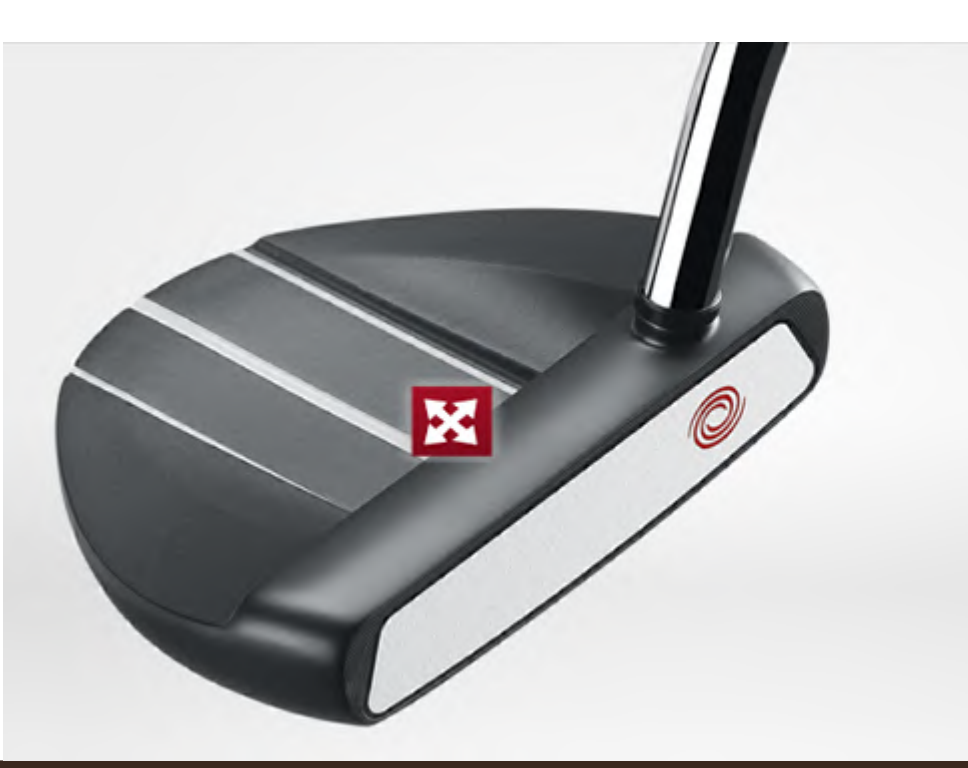

Putters / Family / Tank Cruiser /

#### ODYSSEY TANK CRUISER V-LINE PUTTER

The Tank Cruiser V-Line Putter is a perimeter-weighted mallet with a double-bend shaft and a modified Hi-Def alignment system. Adjustable weighting. Weight kit included.

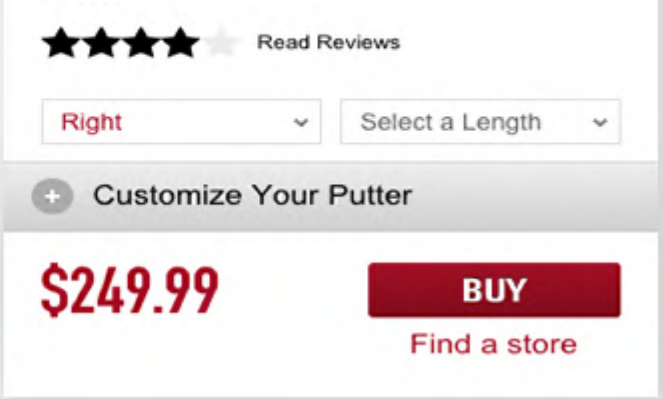

 $\boldsymbol{\mathrm{mongoDB}}$ 

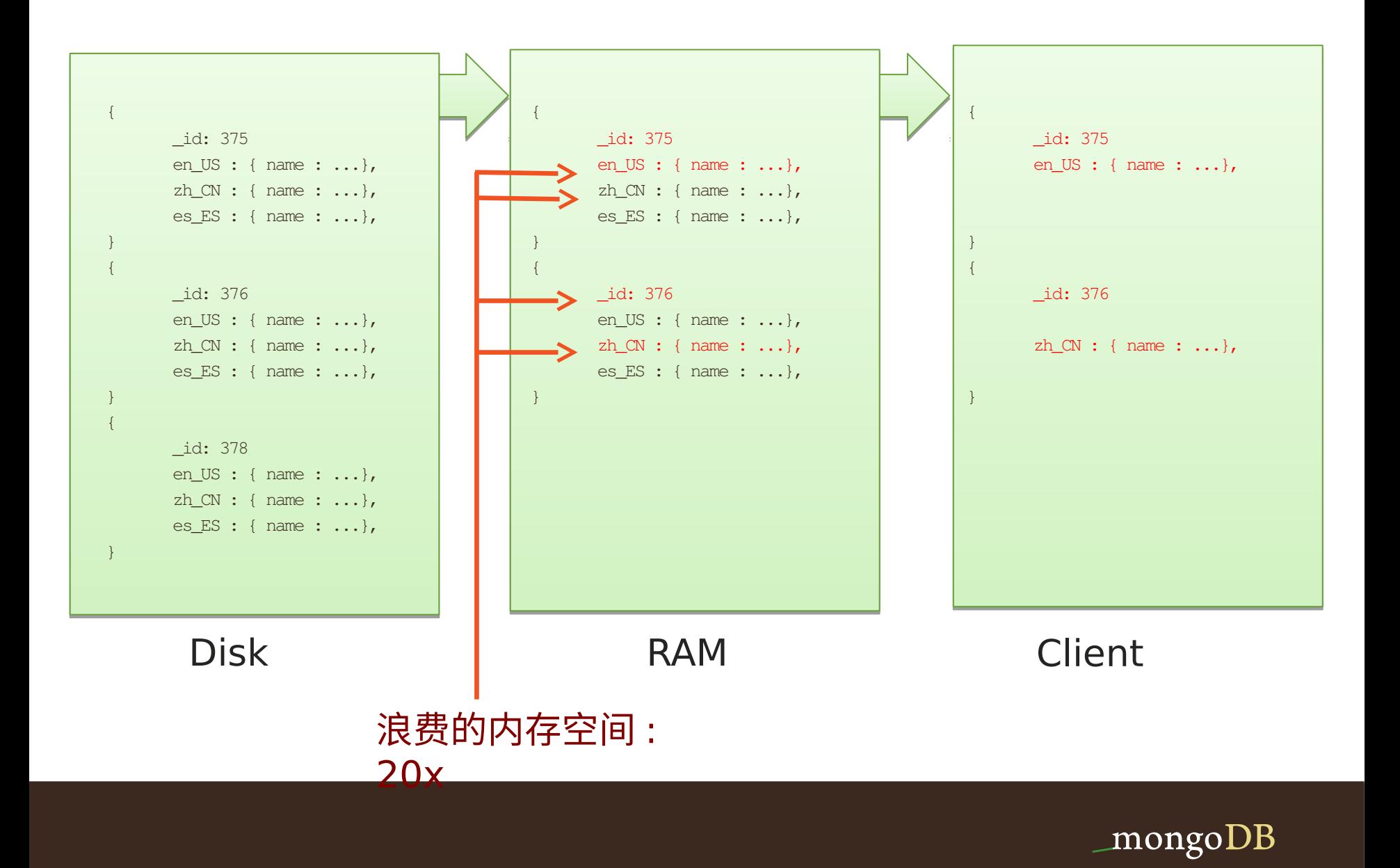

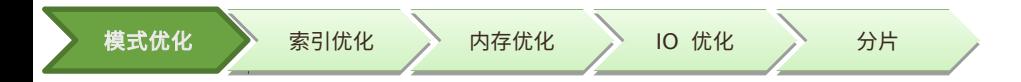

解决方案

 **... ...** 

**{ \_id: "375en\_US", name : ..., <etc...> }**

**{ \_id: "375zh\_CN", name : ..., <etc...> }**

{ id: "375-fr FR", name : ...,  $\leq$ *tc...*> }

- 内存可以装下 **20** 多倍文档
- 产品检索时间显著的缩短

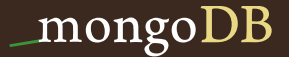

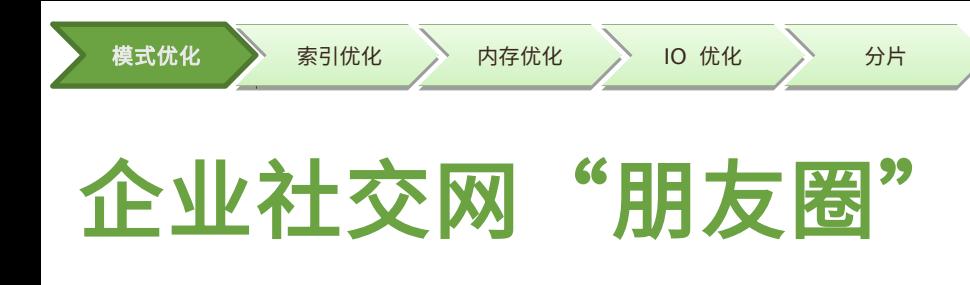

#### 圈子动态显示太慢 查询需要 2 秒以上

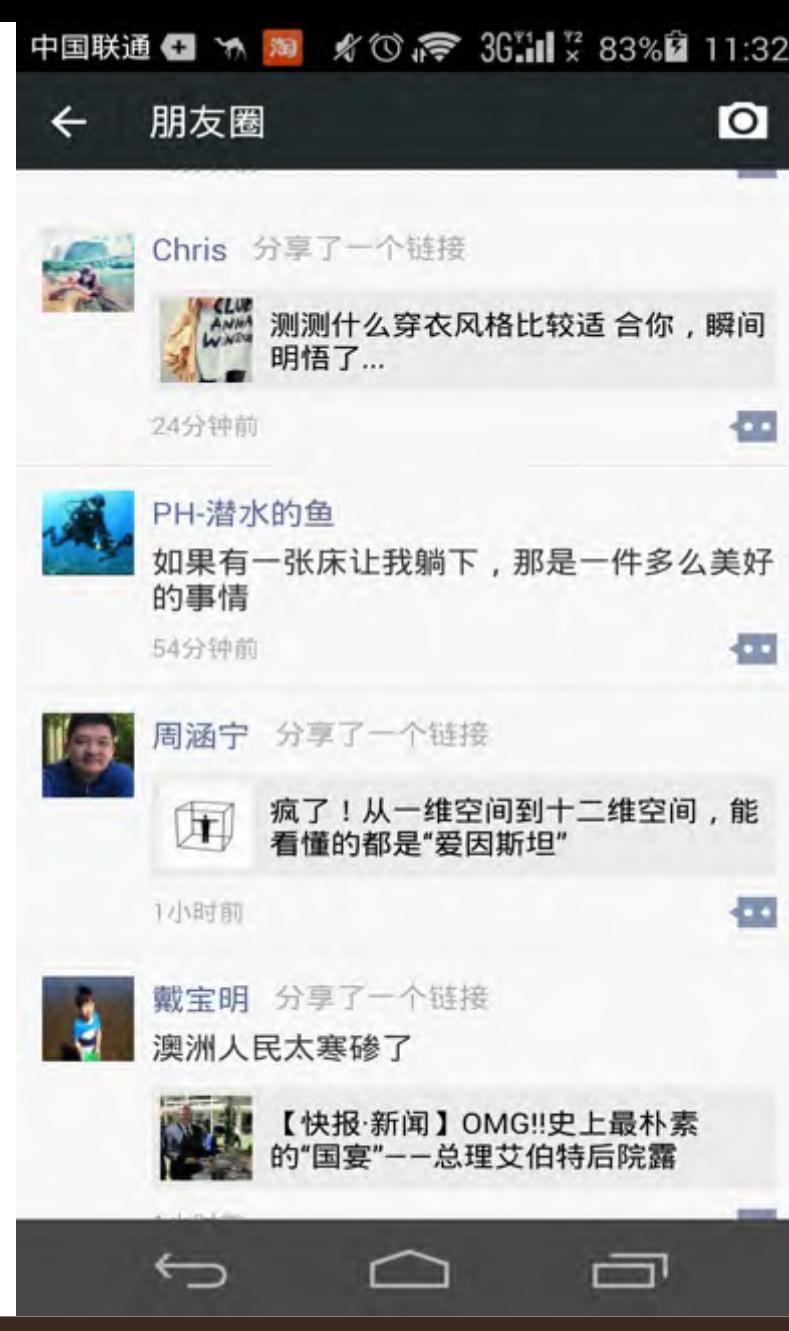

#### 数据模式

#### 状态集合 いっきょう こうしょう アンスタン 用户集合

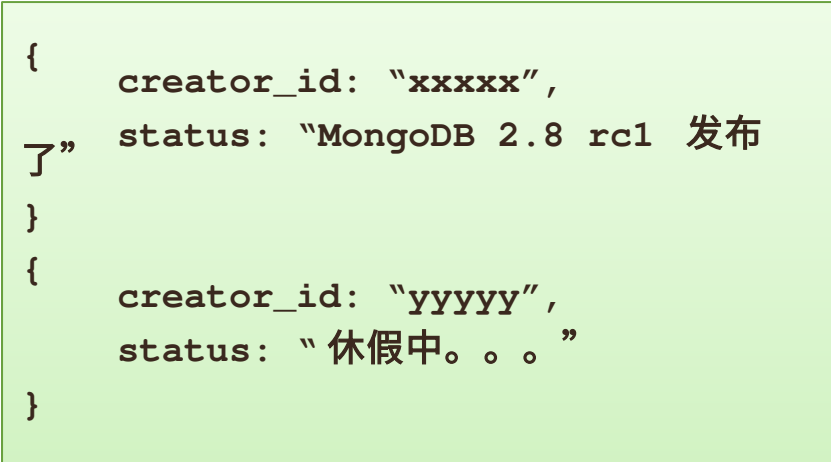

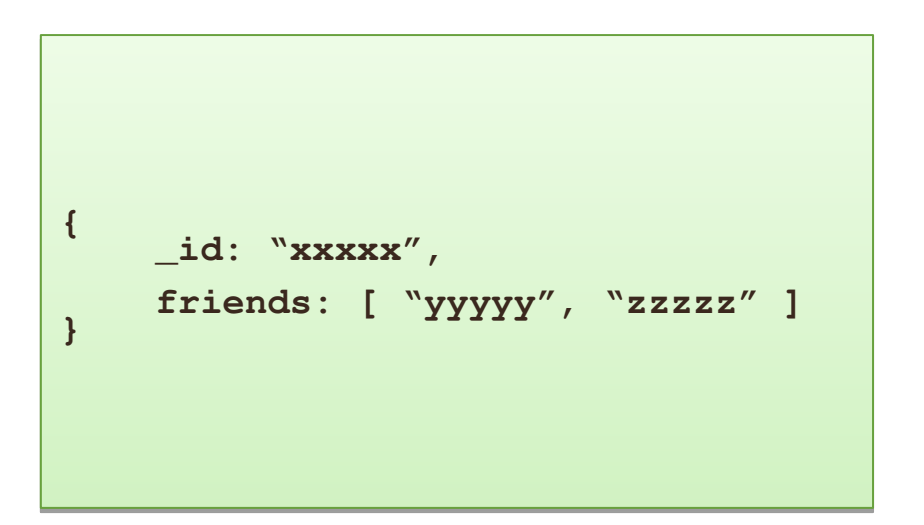

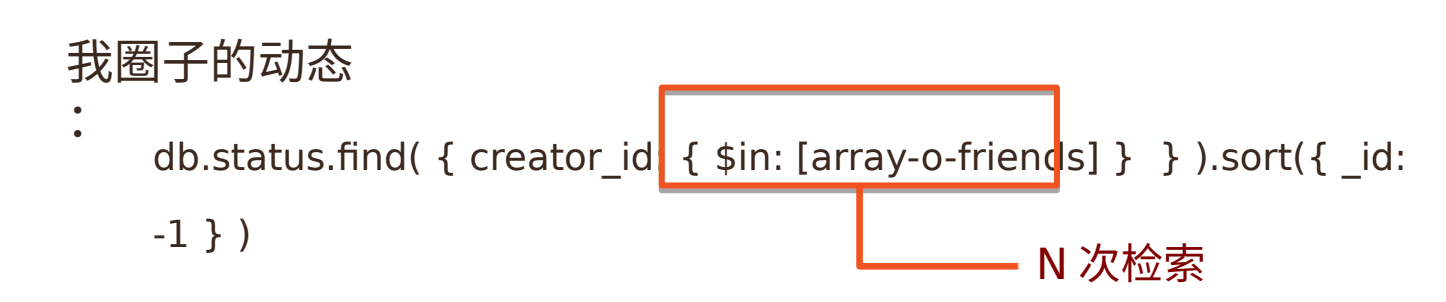

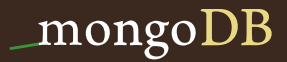

## 使用冗余来提升读性能

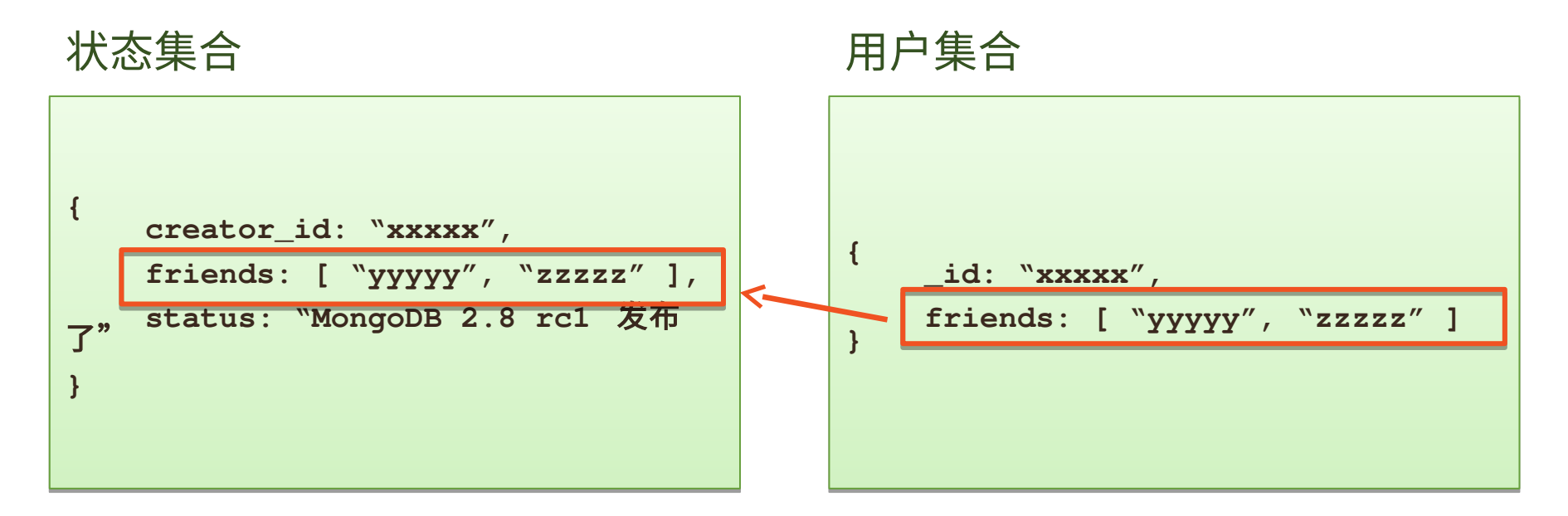

#### 我圈子的动态

:

db.status.find( { friends: "xxxxx" } ).sort( $\{-id: -1\}$  )

耗时: 几个毫秒

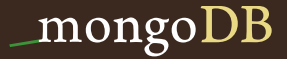

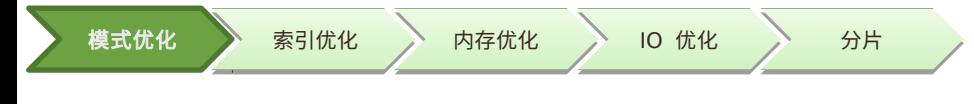

- 小结:
	- 根据数据的访问方式而设计模式
	- 为最重要的查询做预聚合处理
		- 必要的时候可以冗余数据

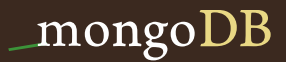

## 索引优化 **Low Hanging Fruit**

**体型** 

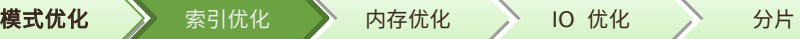

#### 100 万条记录, 4 万个 John Smith 记录

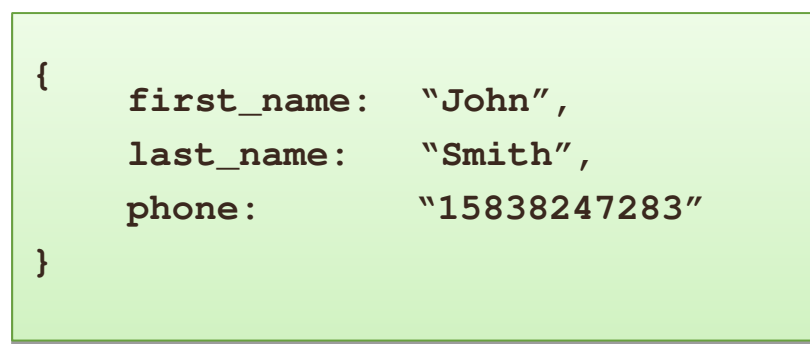

db.phonebook.find( { first\_name: "John", last\_name: "Smith" } )

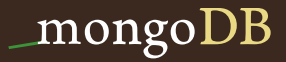

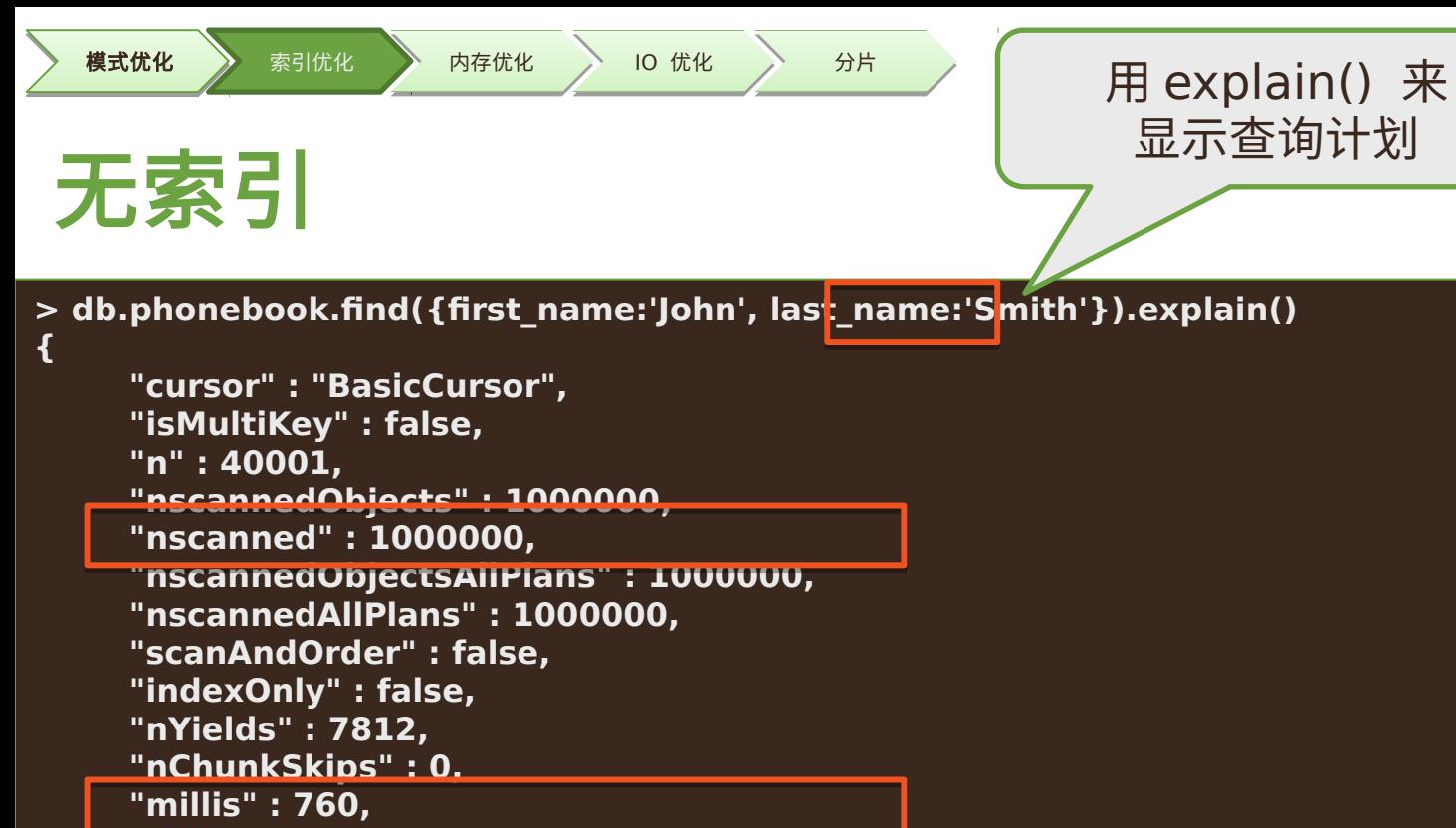

```
"server" : "MacBook-Pro-13.local:27017",
"server" : "MacBook-Pro-13.local:27017",
"filterSet" : false
"filterSet" : false
```
**} } > >** 

#### $\bf{mongo} DB$

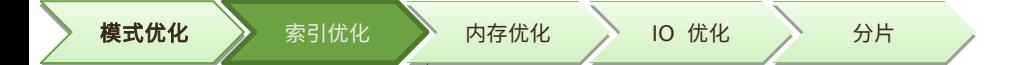

#### **db.phonebook.ensureIndex({first\_name:1})**

```
> db.phonebook.find({first_name:'John', last_name:'Smith'}).explain()
> db.phonebook.find({first_name:'John', last_name:'Smith'}).explain()
{
          "cursor" : "BtreeCursor first_name_1",
"cursor" : "BtreeCursor first_name_1",
          "isMultiKey" : false,
"isMultiKey" : false,
          "n" : 40001,
"n" : 40001,
          "nscannedObjects" : 200360,
"nscannedObjects" : 200360,
          "nscanned" : 200360,
"nscanned" : 200360,
          "nscannedObjectsAllPlans" : 200360,
"nscannedObjectsAllPlans" : 200360,
          "nscannedAllPlans" : 200360,
"nscannedAllPlans" : 200360,
          "indexOnly" : false,
"indexOnly" : false,
          "nYields" : 1565,
"nYields" : 1565,
          "millis" : 247,
"millis" : 247,
          "indexBounds" : {
"indexBounds" : {
                     "first_name" : [
"first_name" : [
                                [
                                           "John",
"John",
                                           "John"
"John"
                                ]
                     ]
          },
},
          "server" : "MacBook-Pro-13.local:27017",
"server" : "MacBook-Pro-13.local:27017",
}
}{
                                [
                                ]
                     ]
```
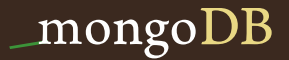

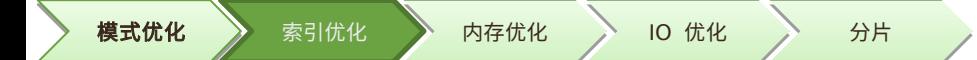

#### **db.phonebook.ensureIndex({last\_name:1})**

```
> db.phonebook.find({first_name:'John', last_name:'Smith'}).explain()
> db.phonebook.find({first_name:'John', last_name:'Smith'}).explain()
{
{
           "cursor" : "BtreeCursor last_name_1",
"cursor" : "BtreeCursor last_name_1",
           "isMultiKey" : false,
"isMultiKey" : false,
           "n" : 40001,
"n" : 40001,
           "nscannedObjects" : 89925,
"nscannedObjects" : 89925,
           "nscanned" : 89925,
"nscanned" : 89925,
           "nscannedObjectsAllPlans" : 89925,
"nscannedObjectsAllPlans" : 89925,
           "nscannedAllPlans" : 89925,
"nscannedAllPlans" : 89925,
           "scanAndOrder" : false,
"scanAndOrder" : false,
           "indexOnly" : false,
"indexOnly" : false,
           "nYields" : 702,
"nYields" : 702,
           "nChunkSkips" : 0,
"nChunkSkips" : 0,
           "millis" : 125,
"millis" : 125,
           "indexBounds" : {
"indexBounds" : {
                      "last_name" : [
"last_name" : [
                                 [
                                            "Smith",
"Smith",
                                            "Smith"
"Smith"
                                 ]
]
                      ]
]
           },
},
           "server" : "MacBook-Pro-13.local:27017",
"server" : "MacBook-Pro-13.local:27017",
           "filterSet" : false
"filterSet" : false
}
}[
```
mongol

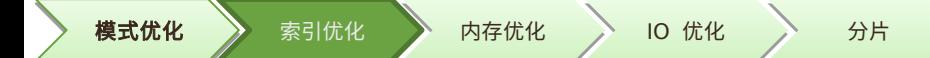

**{ {**

**} }**

#### **db.phonebook.ensureIndex({last\_name:1, first\_name:1})**

**> db.phonebook.find({first\_name:'John', last\_name:'Smith'}).explain() > db.phonebook.find({first\_name:'John', last\_name:'Smith'}).explain()**

```
"cursor" : "BtreeCursor last_name_1_first_name_1",
"cursor" : "BtreeCursor last_name_1_first_name_1",
"isMultiKey" : false,
"isMultiKey" : false,
"n" : 40001,
"n" : 40001,
"nscannedObjects" : 40001,
"nscannedObjects" : 40001,
"nscanned" : 40001,
"nscanned" : 40001,
"nscannedObjectsAllPlans" : 40102,
"nscannedObjectsAllPlans" : 40102,
"nscannedAllPlans" : 40103,
"nscannedAllPlans" : 40103,
"nYields" : 312,
"nYields" : 312,
"millis" : 49,
"millis" : 49,
"indexBounds" : {
"indexBounds" : {
           "last_name" : [
"last_name" : [
                      [
                                 "Smith",
"Smith",
                                 "Smith"
"Smith"
                      ]
]
           ],
],
           "first_name" : [
"first_name" : [
                      [
                                 "John",
"John",
                                 "John"
"John"
                      ]
]
           ]
]
},
},
                      [
                      [
```
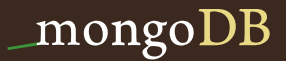

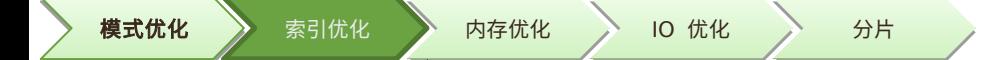

#### **不同索引下查询响应时间 (ms)**

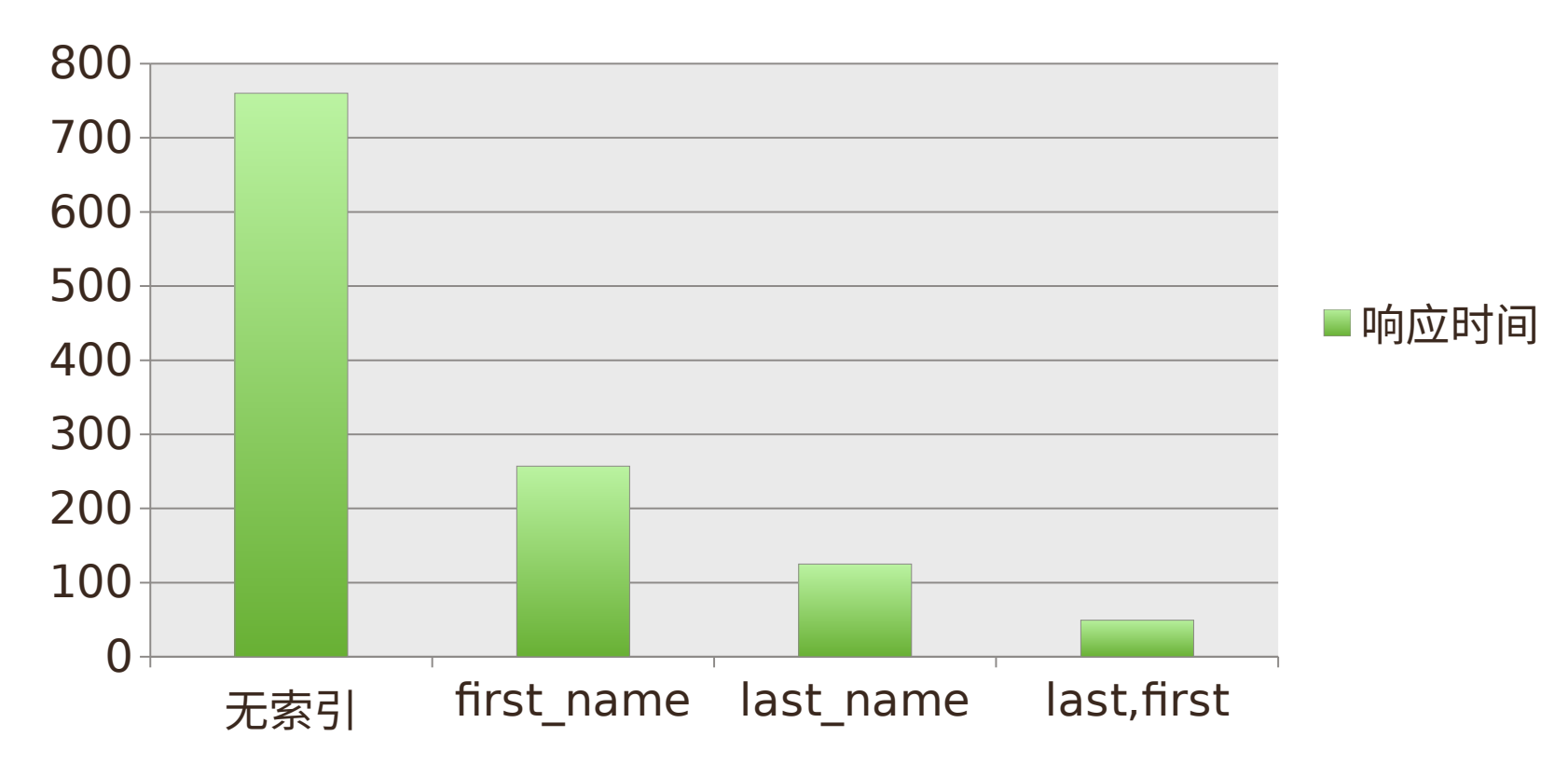

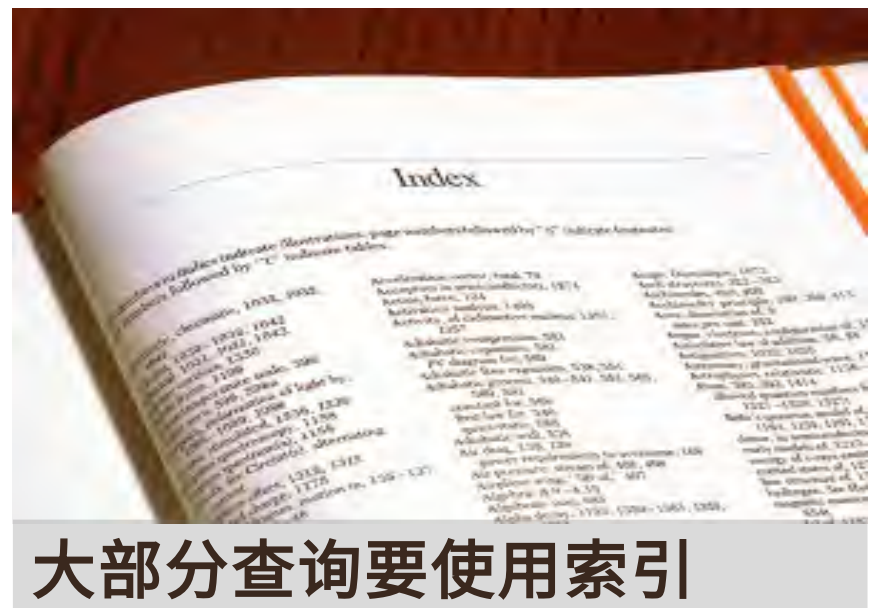

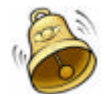

#### ( 索引会增加写操作的代价)

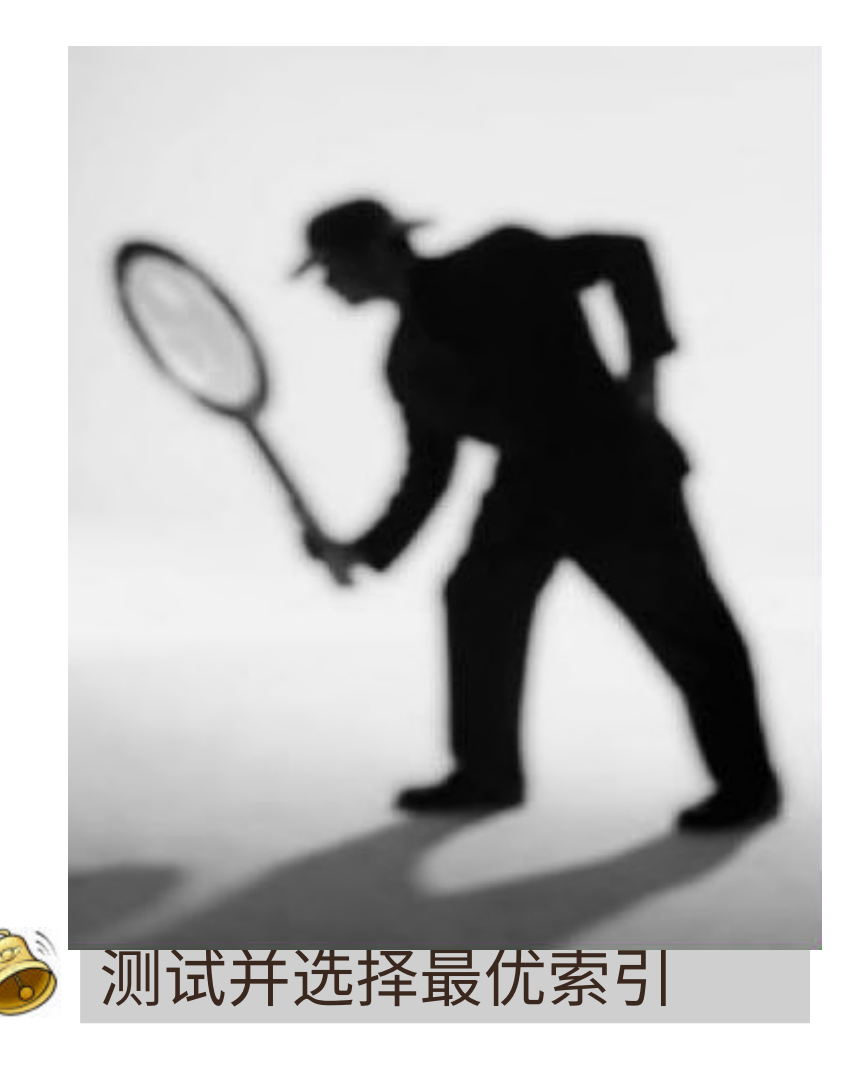

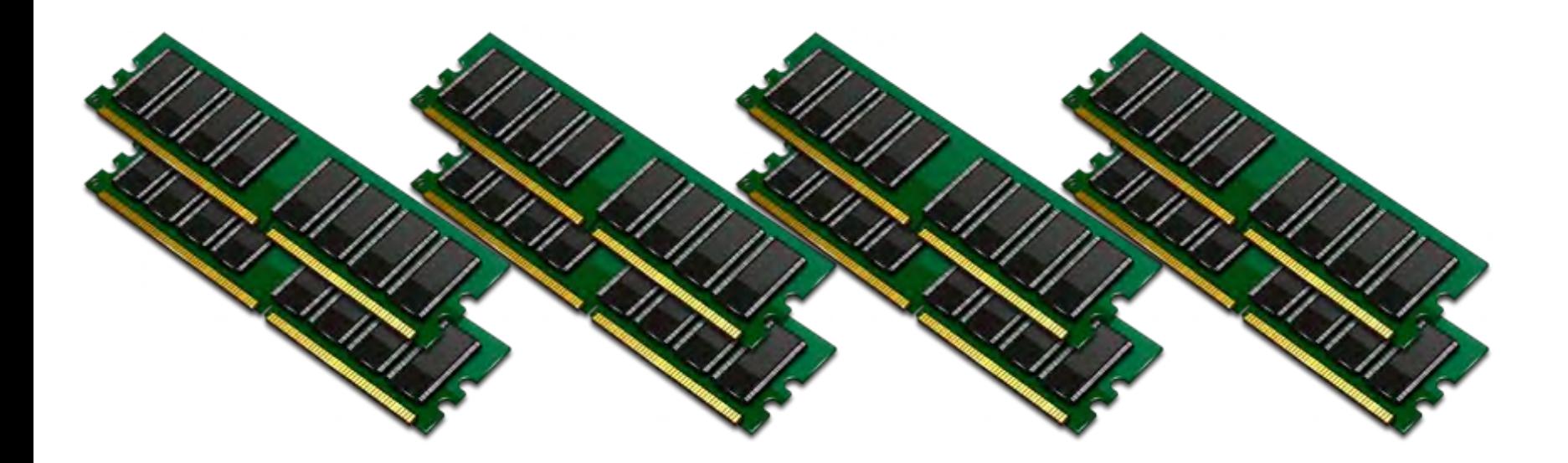

## 内存优化

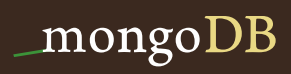

## MongoDB 与内存映射

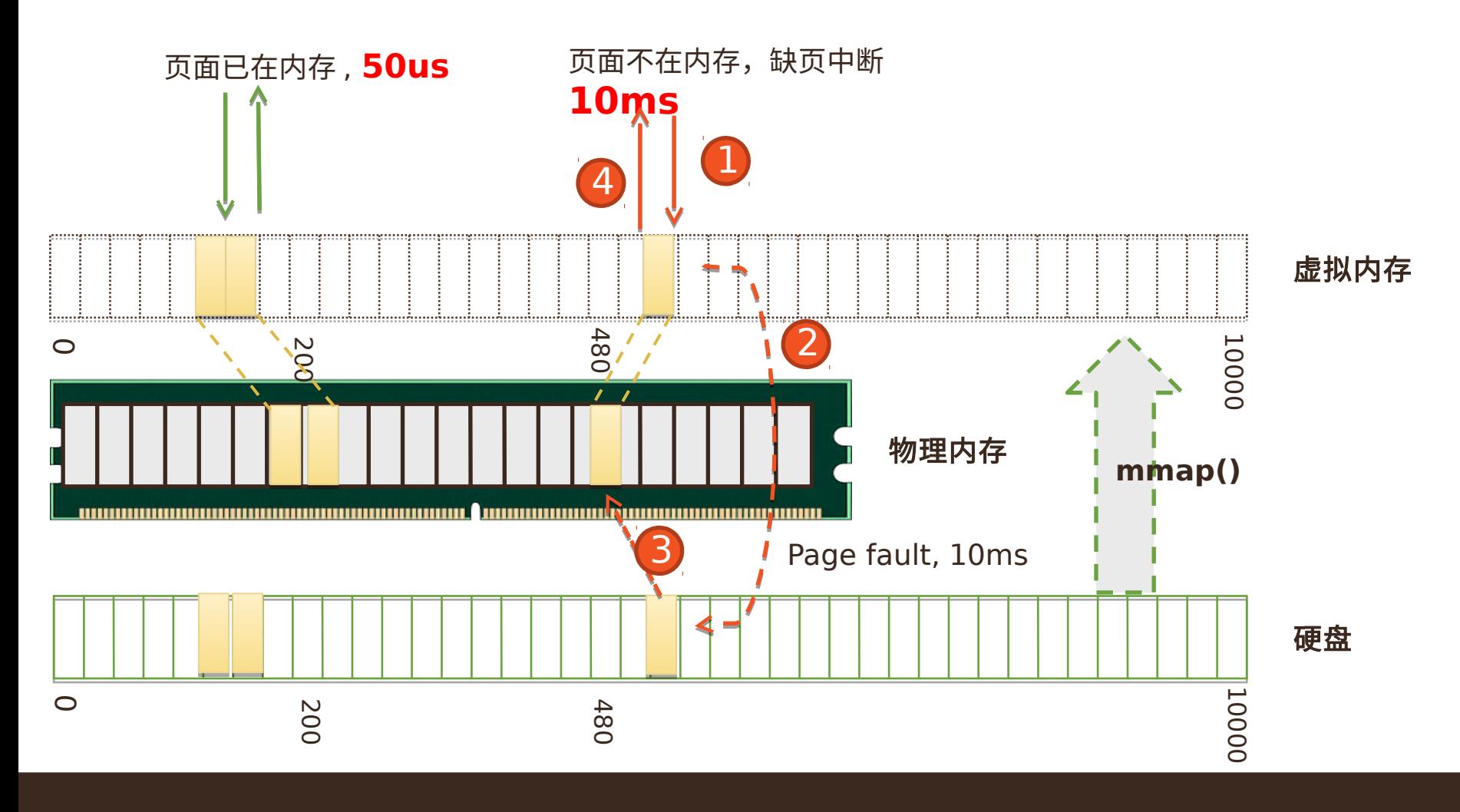

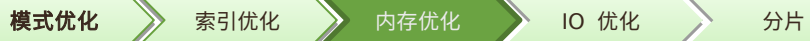

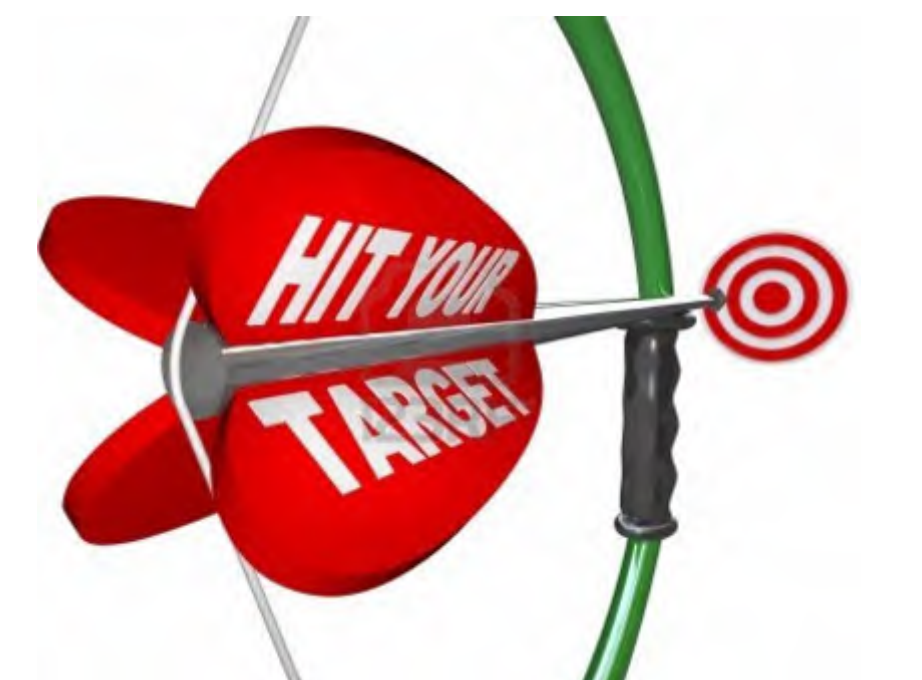

#### 优化目标:内存容量 **>** 工作集大小

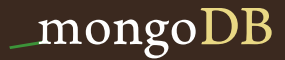

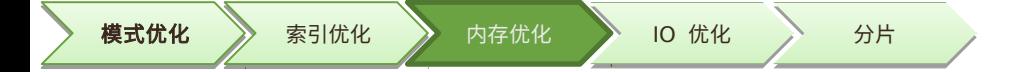

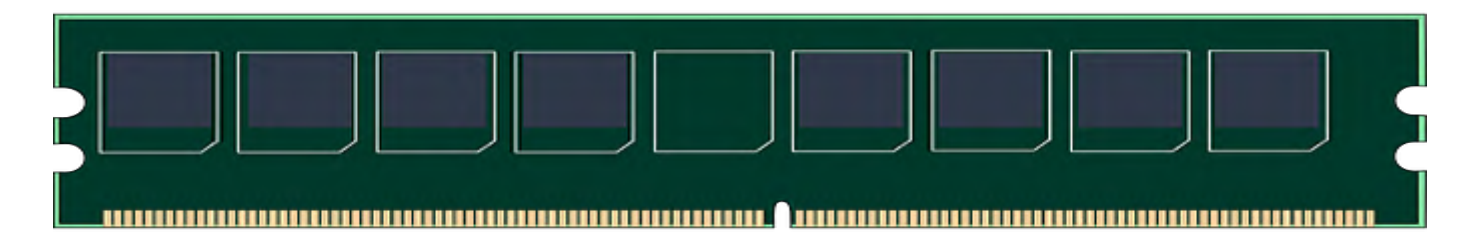

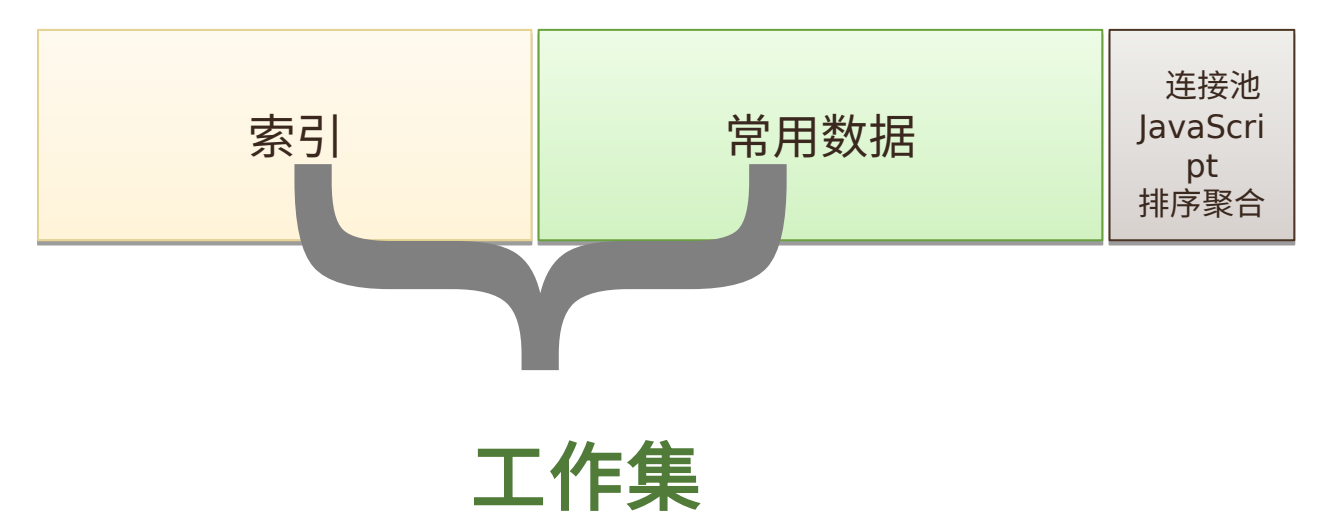

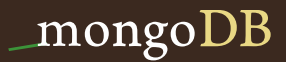

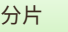

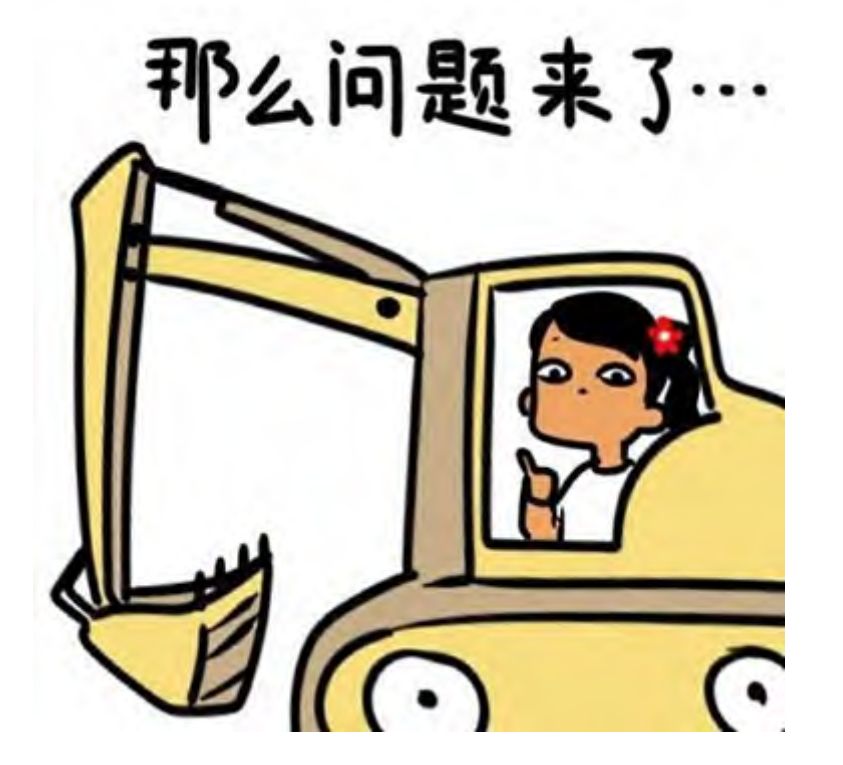

### **如何计算工作集大小?**

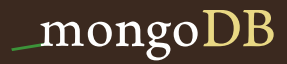

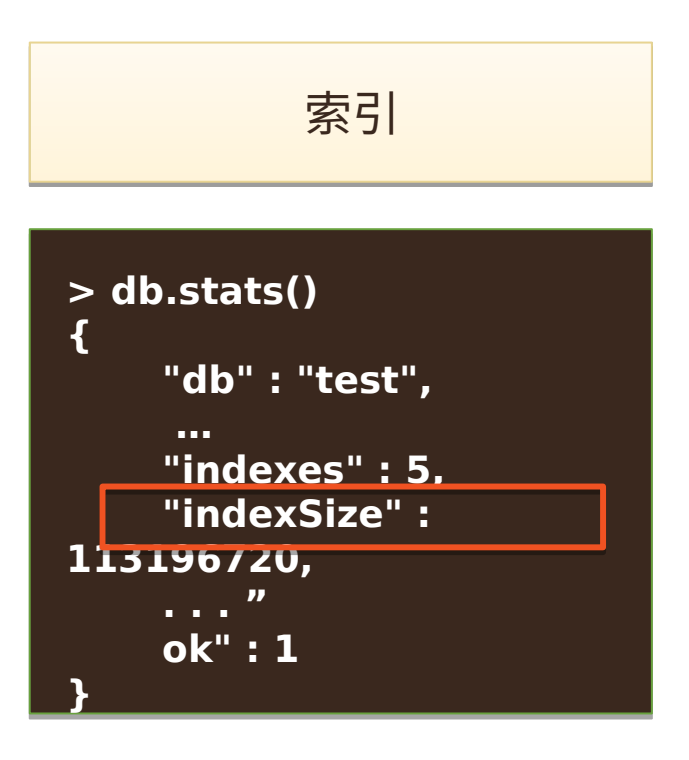

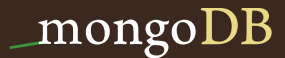

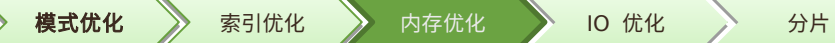

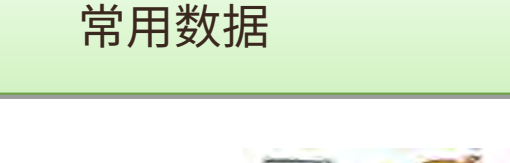

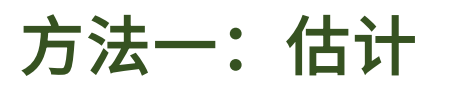

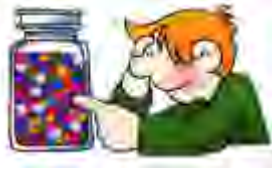

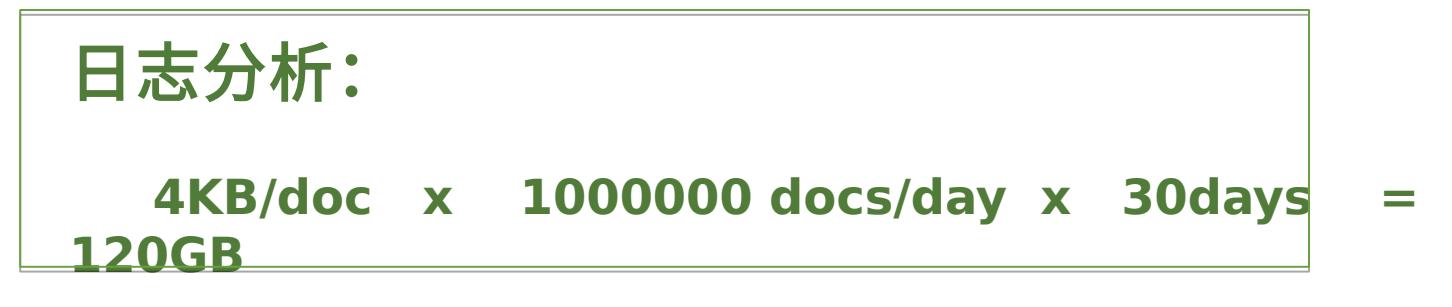

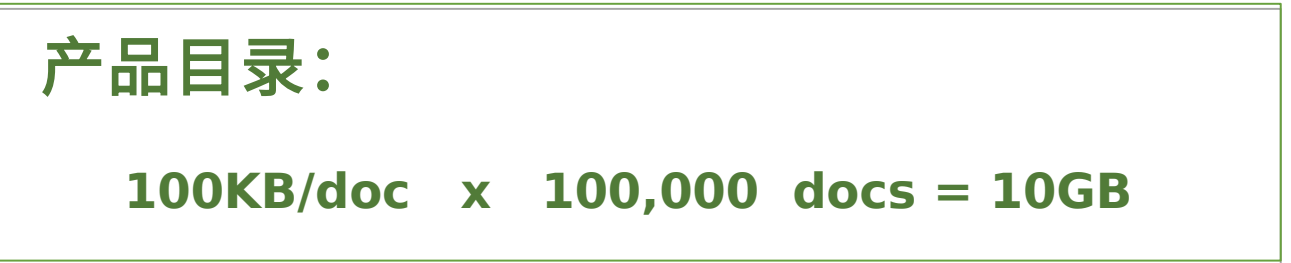

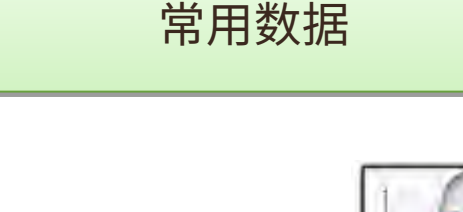

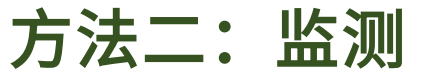

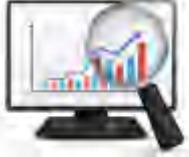

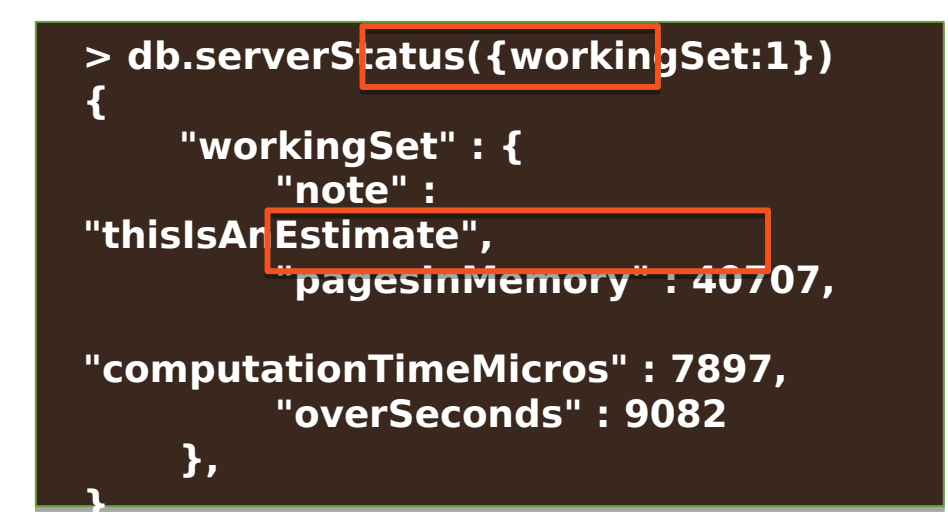

**<sup>&</sup>gt;pagesInMemory x 4096**

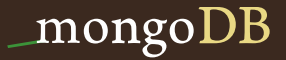

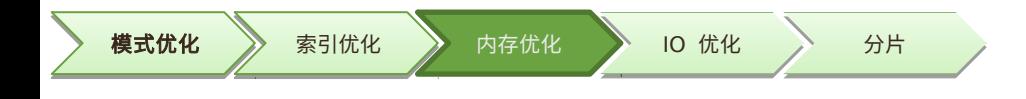

## 小结:

- 保证内存容量 > 工作集大小
- 工作集 = 索引大小 + 估计的常用数据大 小

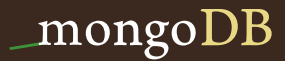

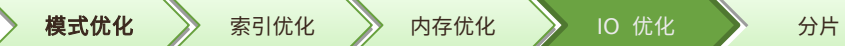

## 内存无法装下工作集?

## 优化 IO

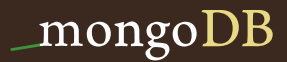

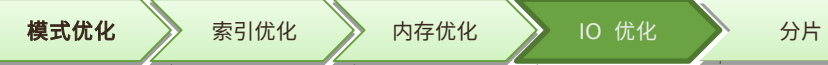

## MongoDB 的 IO 操作 インクリック 付 化 IO

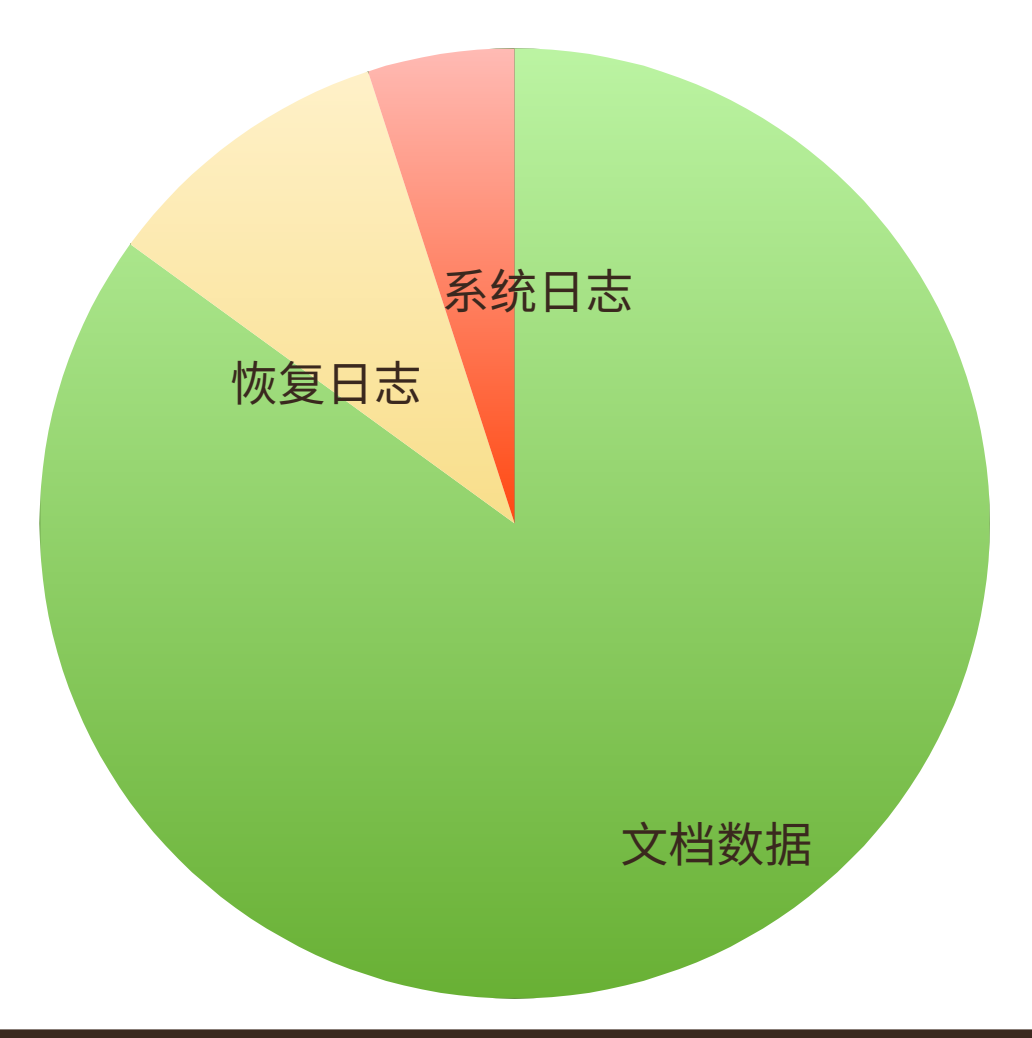

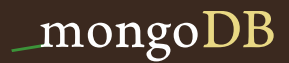

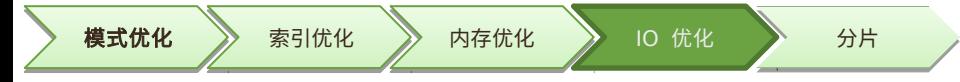

数据 IO: 随机访问为主

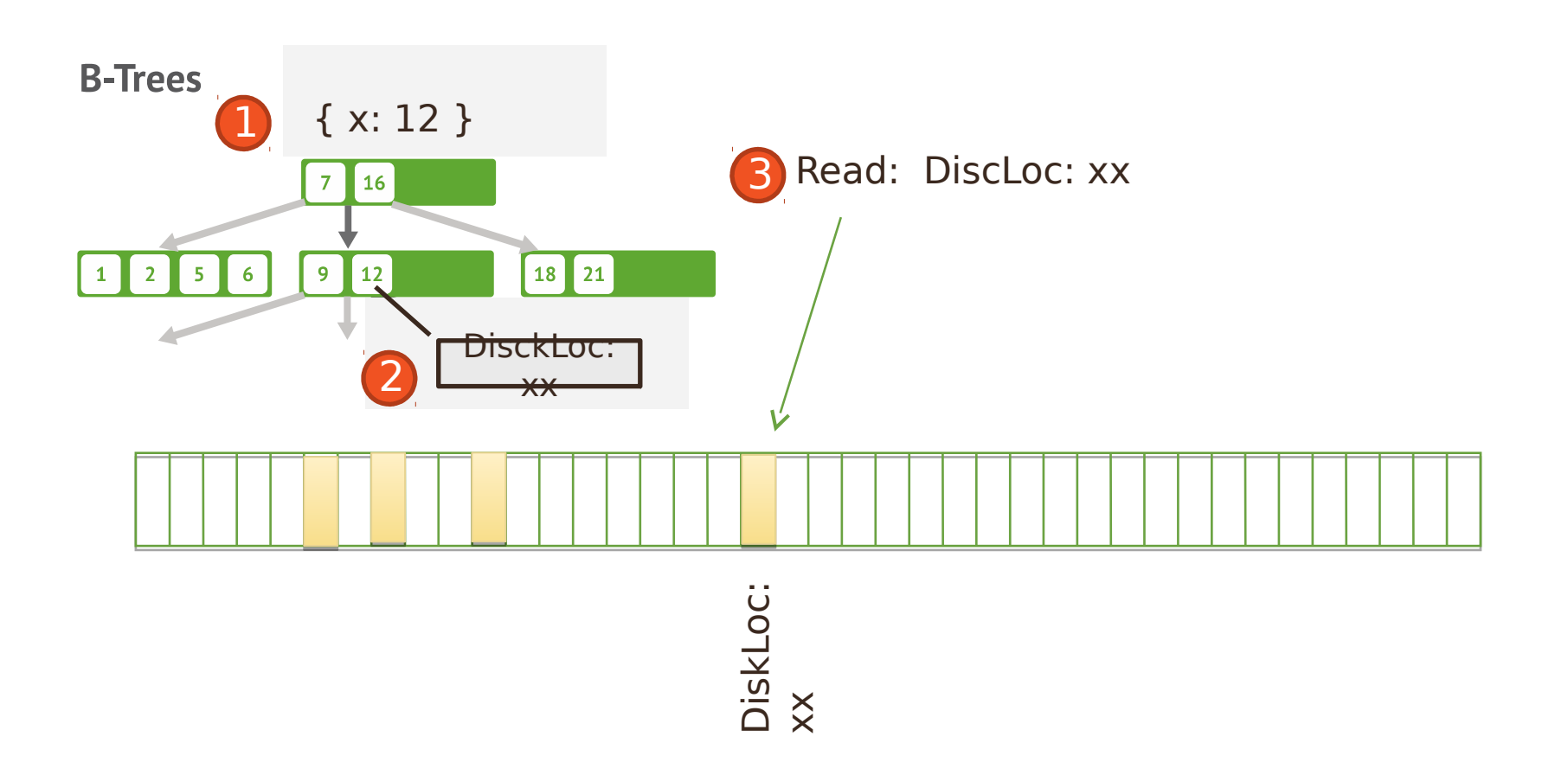

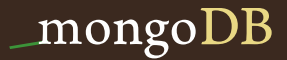

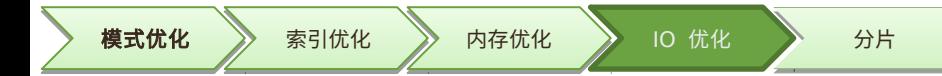

#### 恢复日志和系统日志:顺序写

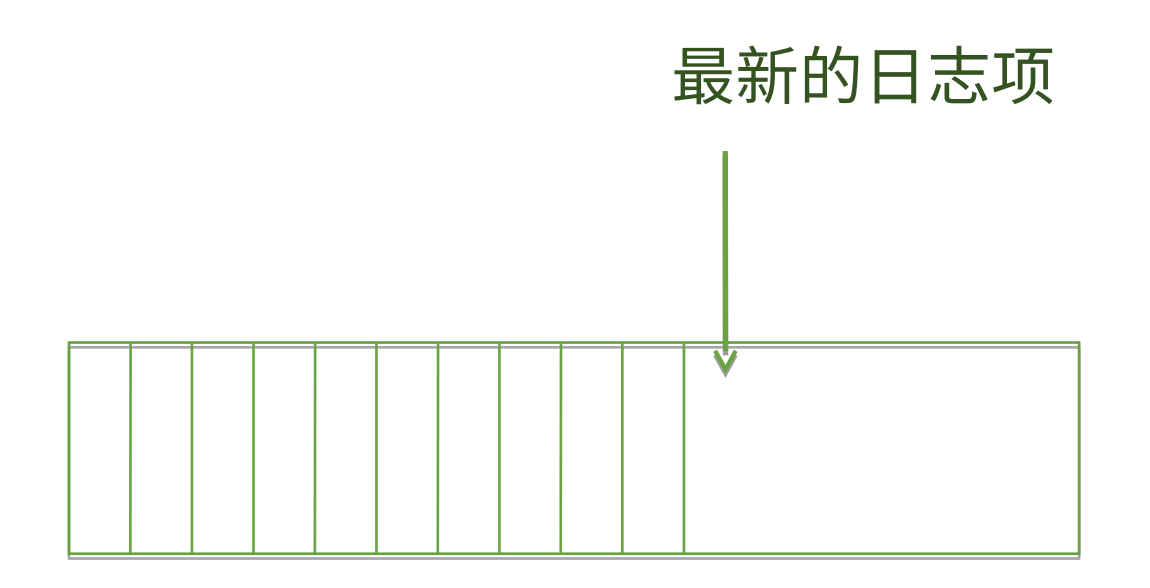

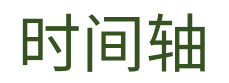

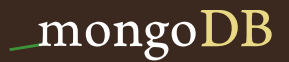

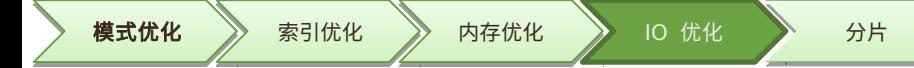

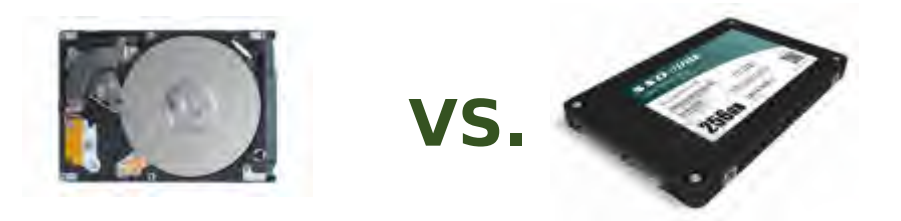

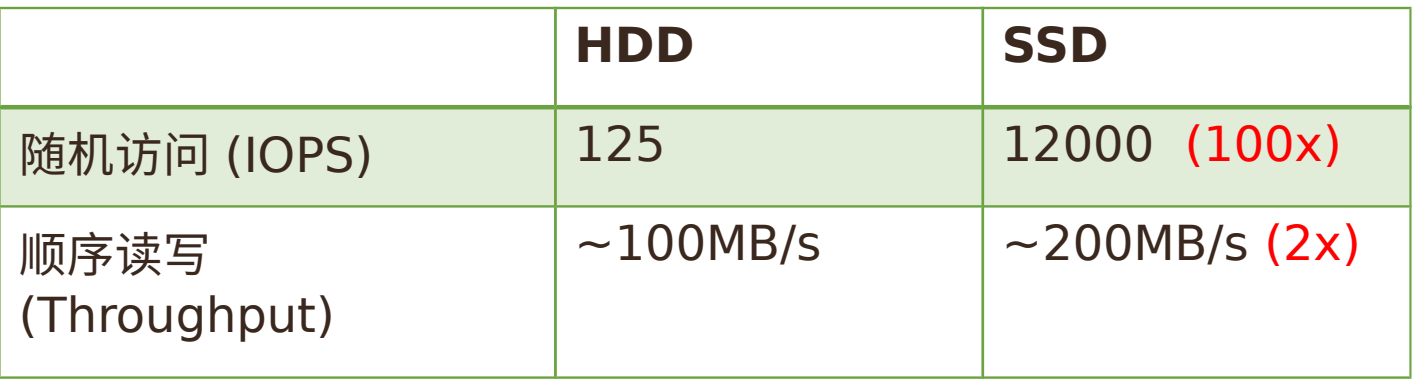

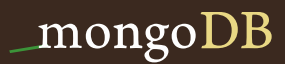

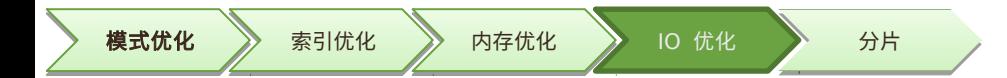

#### 优化的 IO 部署方案

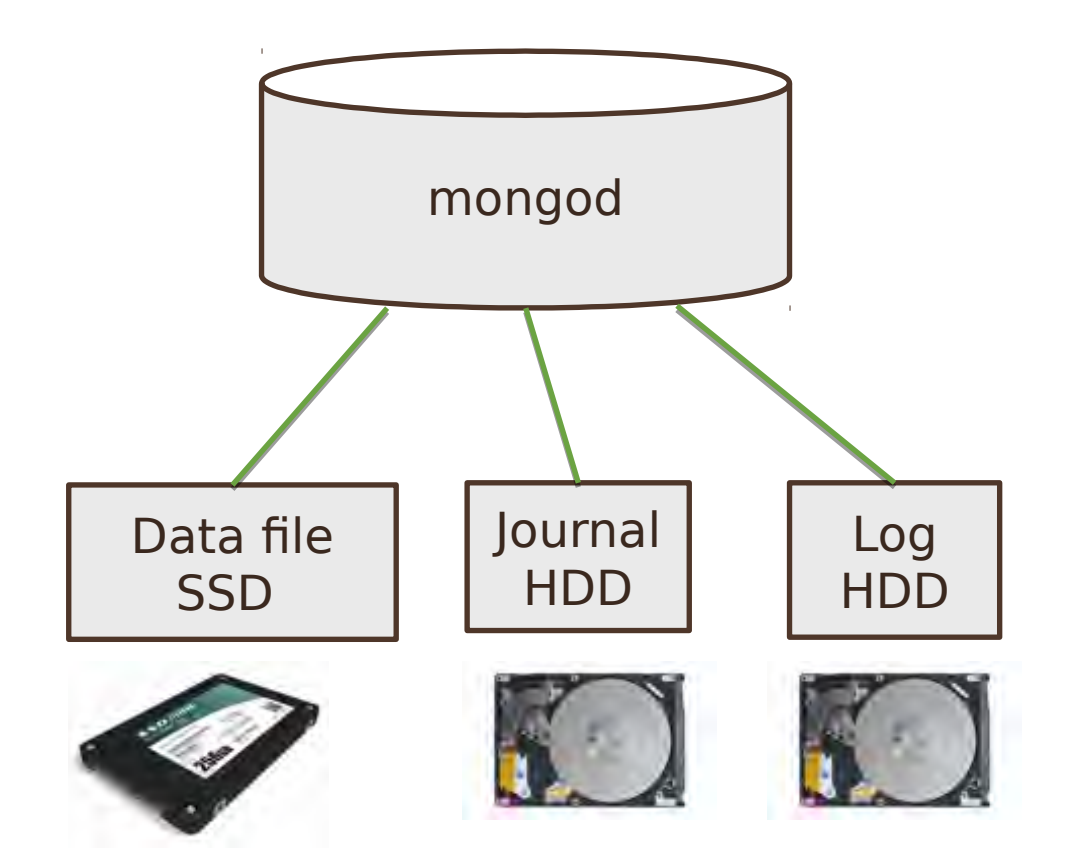

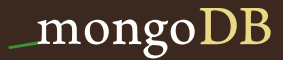

#### 建议的 RAID Level

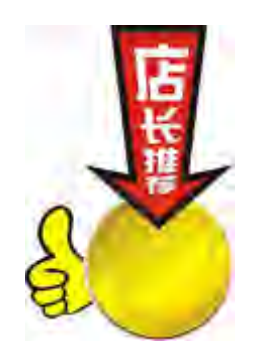

 $RAD1+0$ RAID 0

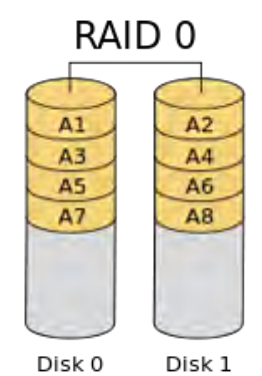

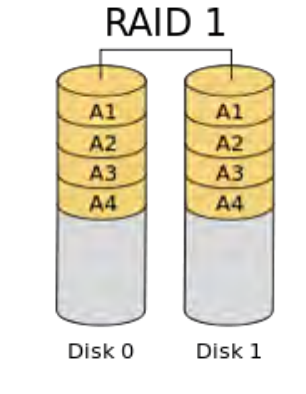

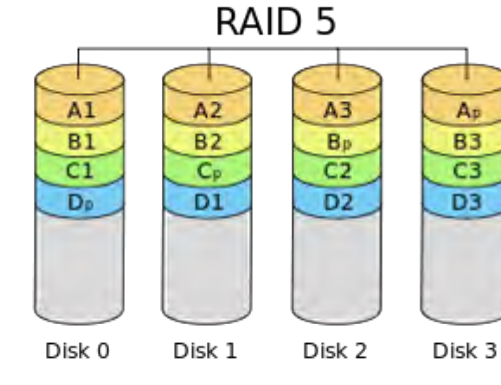

无冗余 写性能一般 写入速度慢 条带化 + 镜像

 $\text{RAID}$  1 RAID 1  $\lambda$ <sub>2</sub> A1 A2 AI. A4  $rac{1}{10}$  $A3$ A4  $\mathcal{R}$  $16$ A6 48  $\overline{M}$ A6  $AT$ Disk 1 Disk 2 Disk 3 Disk 0

> 性能好 + 数据冗 余

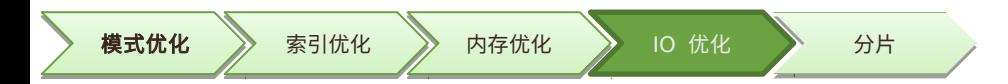

#### 其他的 IO 优化

- 预读( Read Ahead ) 设置: 16 或者 32 扇区
- 文件系统: ext4 or xfs
- 禁止 noatime

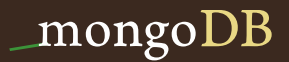

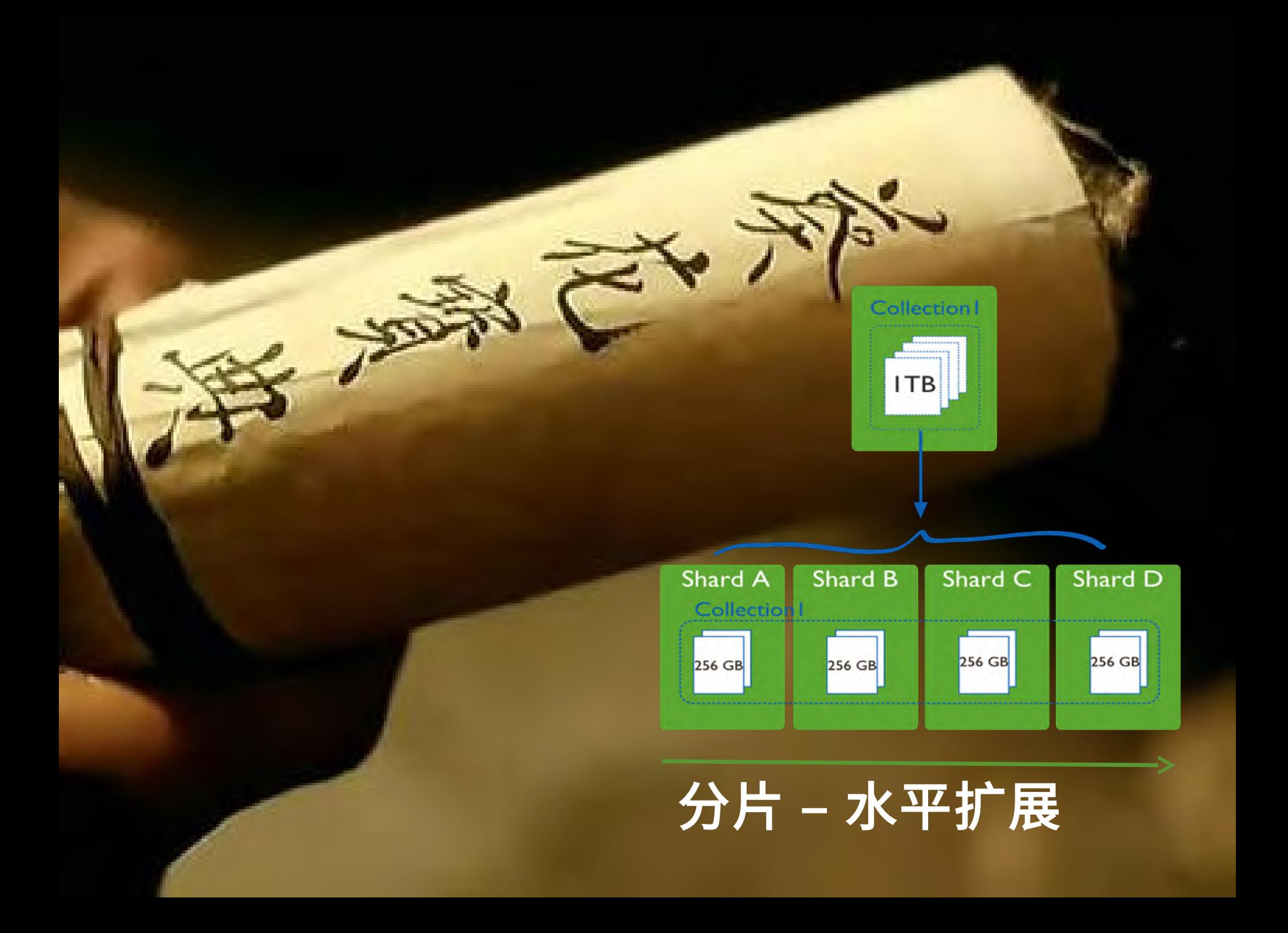

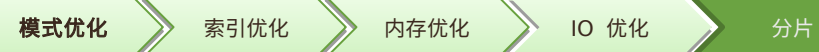

- 分片用来干什么?
	- 写性能扩展
	- 读性能扩展!
	- 地理分布数据
	- 备份的快速恢复

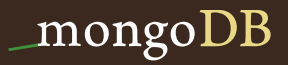

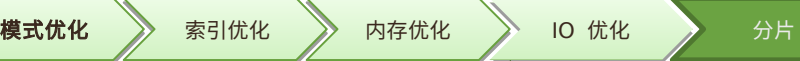

#### MongoDB 分片技术原理

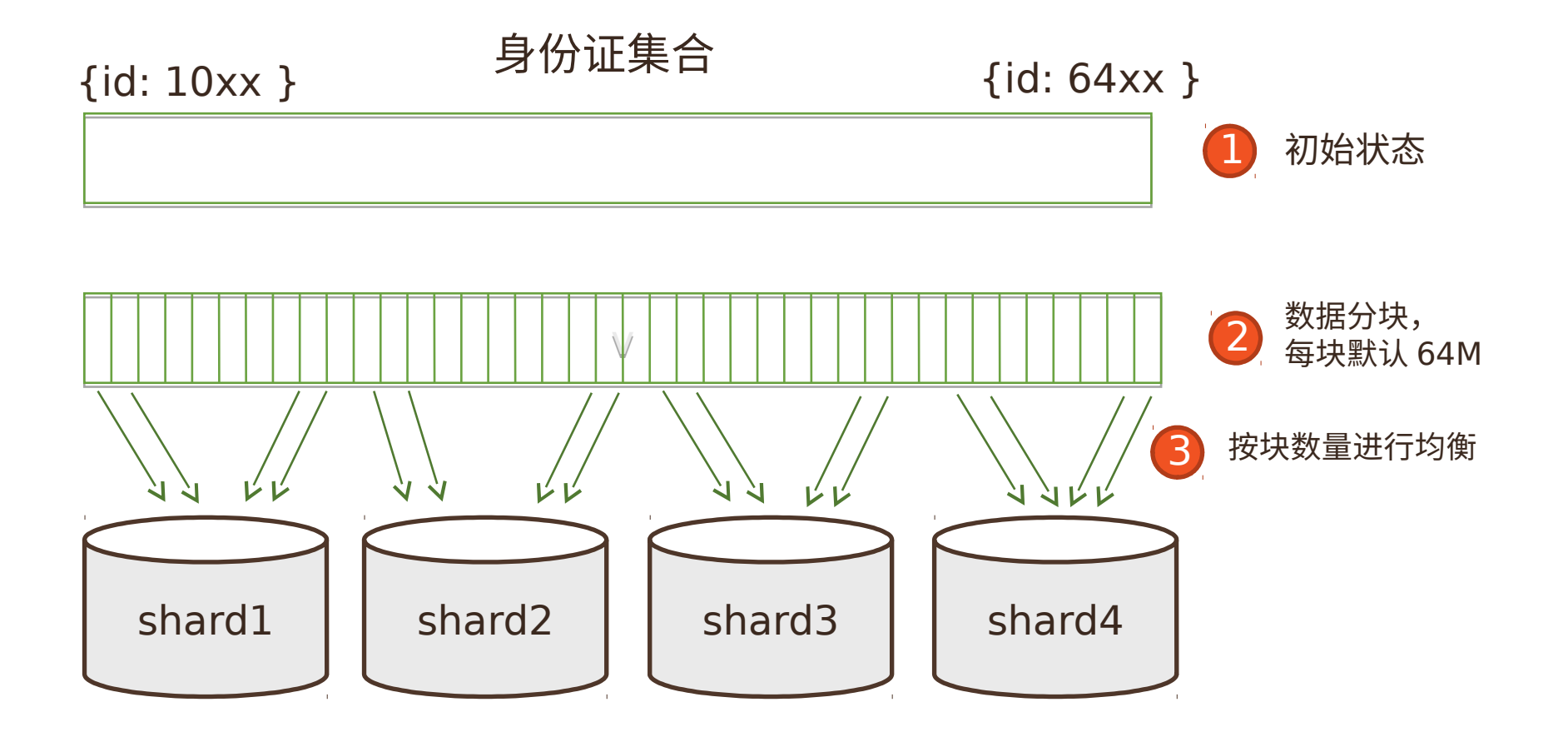

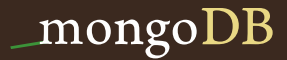

#### MongoDB 分片技术原理

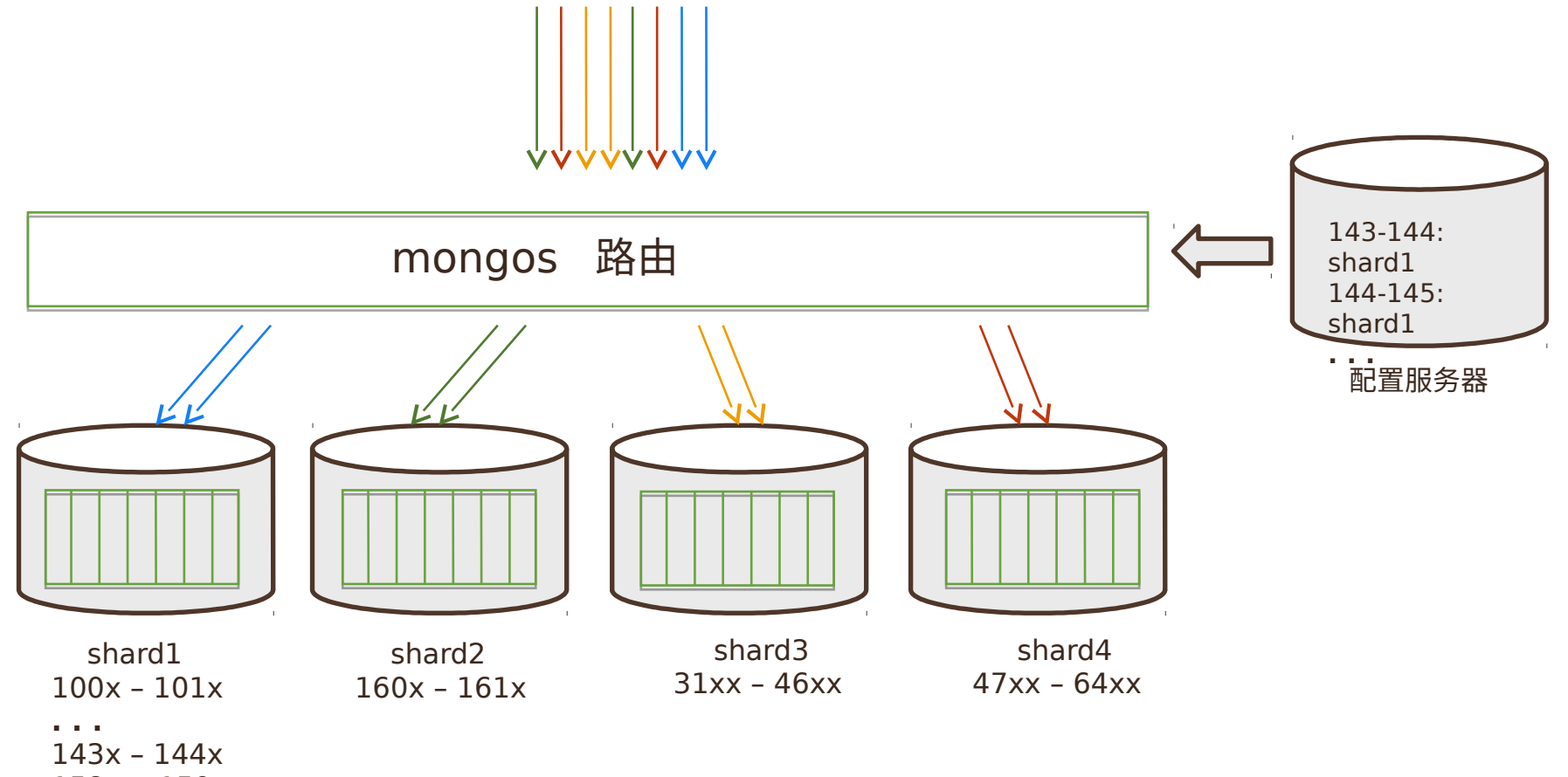

158x - 159x

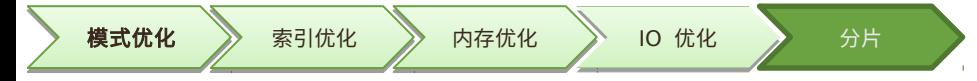

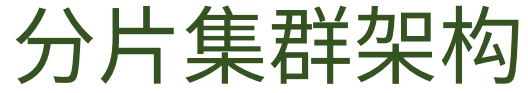

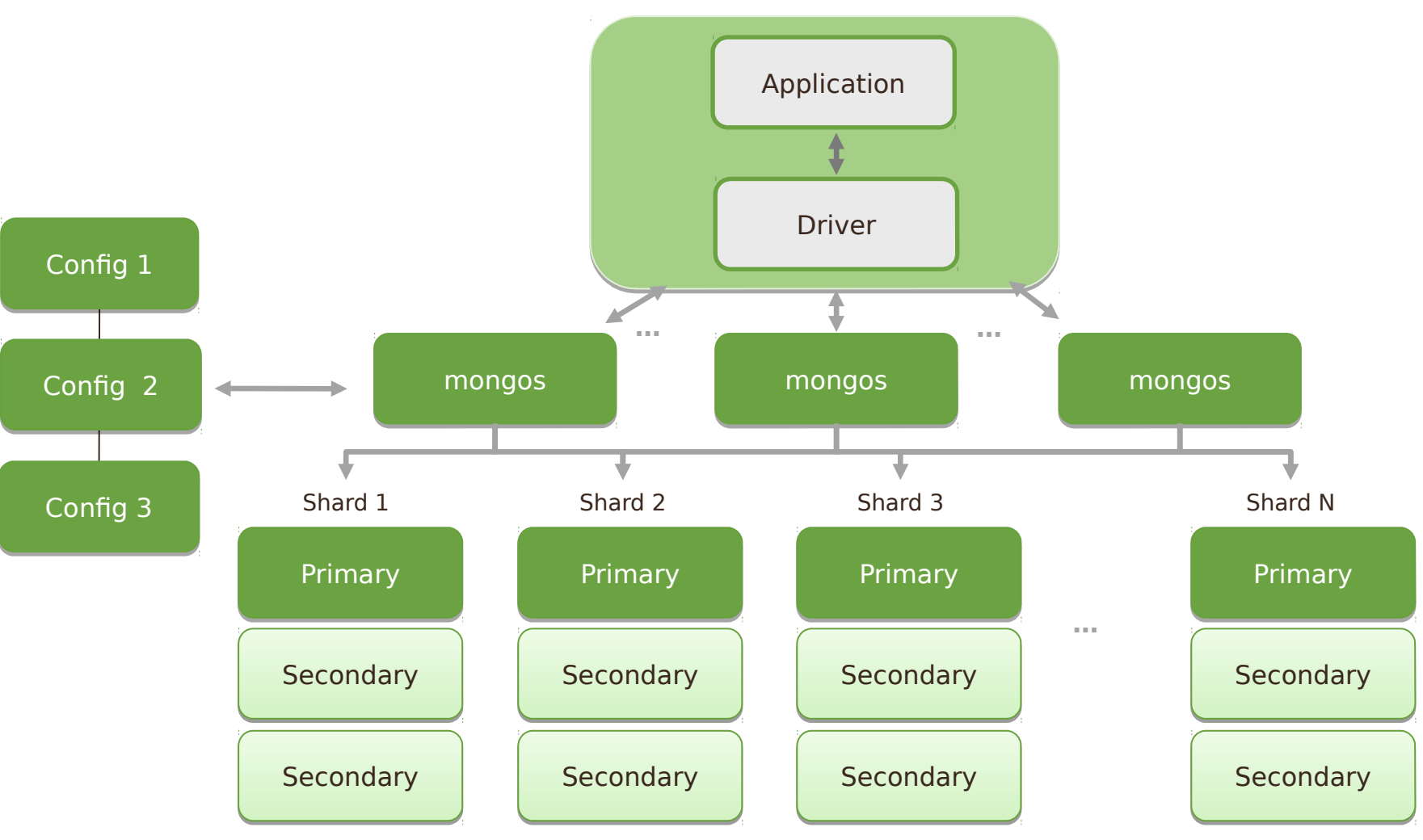

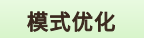

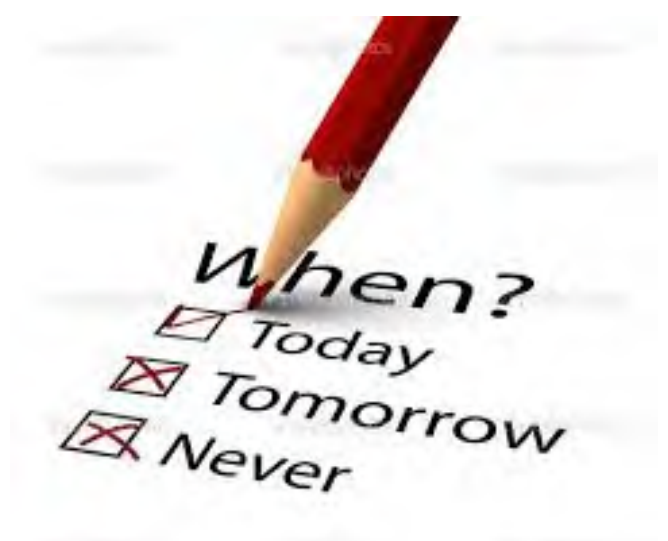

#### 我什么时候该使用分片?

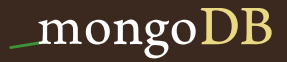

#### 如果仅仅是性能扩展 , 不要太早分片

- 部署和维护成本高
- 额外开销

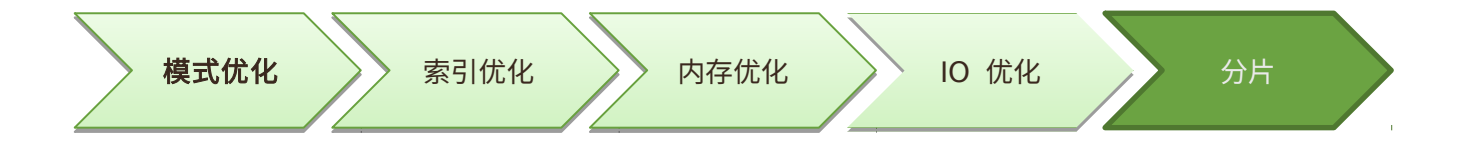

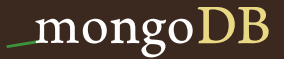

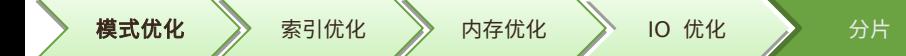

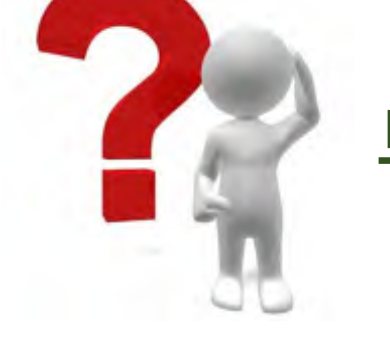

## 单机的性能指标:

• 磁盘

- 内存和工作集
- IOPS
- 并发

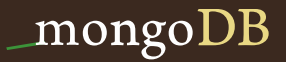

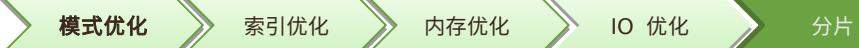

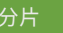

# GUE PSS MANY?

#### 我需要多少个分片?

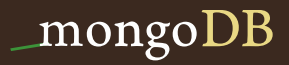

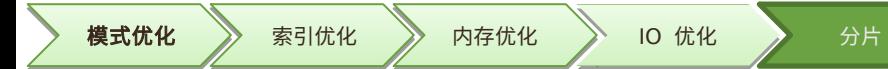

分片数量计算

A = 所需存储总量 / 单服务器可挂载容 量 B = 工作集大小 / 单服务器内存容量 C = 并发量总数 / (单服务器并发量 \* 0.7 ) 分片数量 = max(A, B, C) = 32 40TB / 2TB = 20 2TB / 64G = 32 20000 / (2500\*0.7) = 11 额外开销

## 我要用哪种方式分片?

基于范围分片 基于哈希值

标签分片

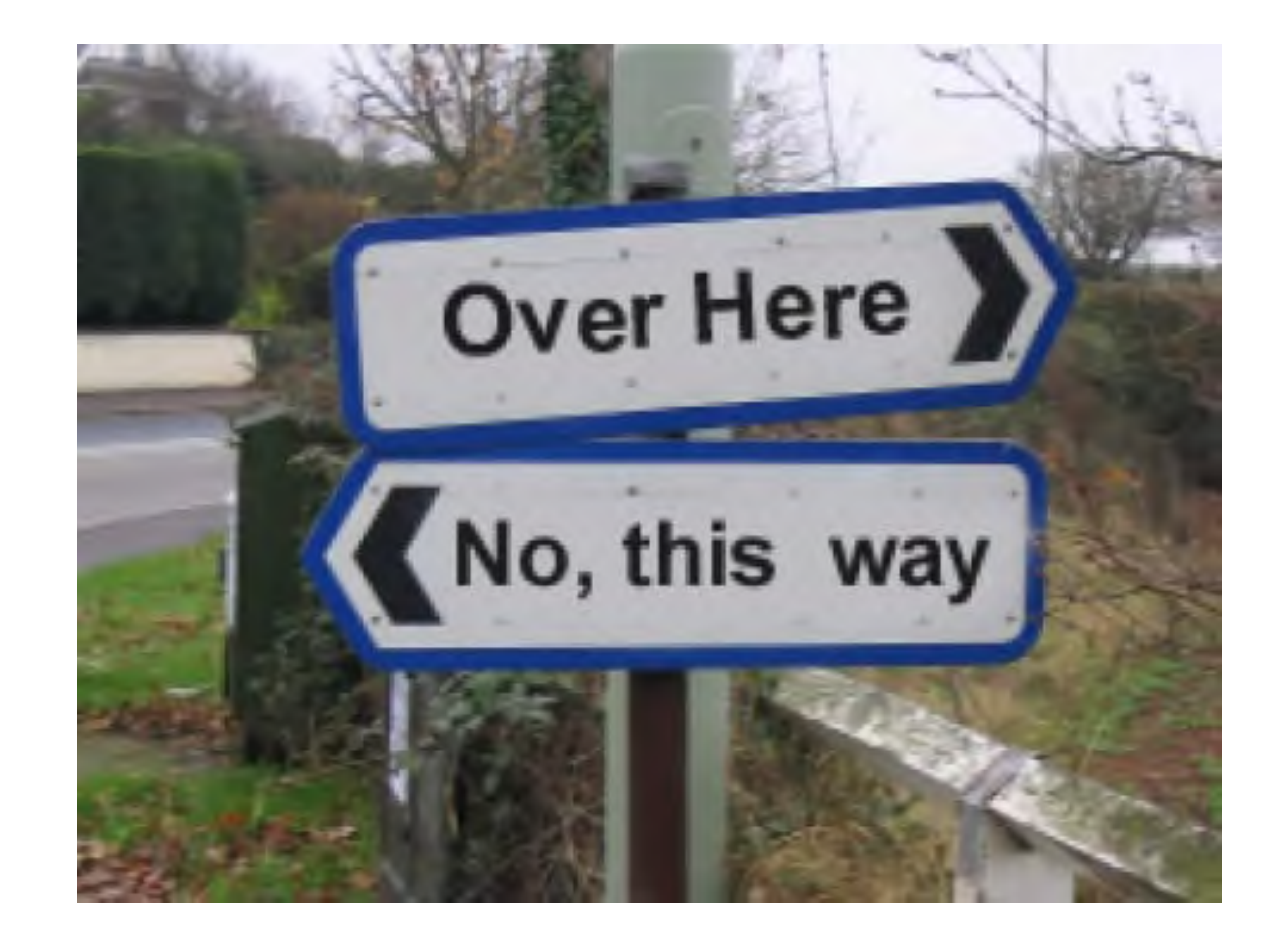

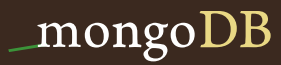

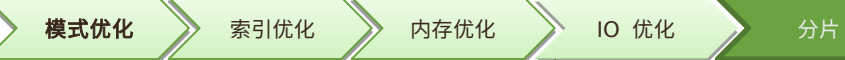

## 基于值范围分片

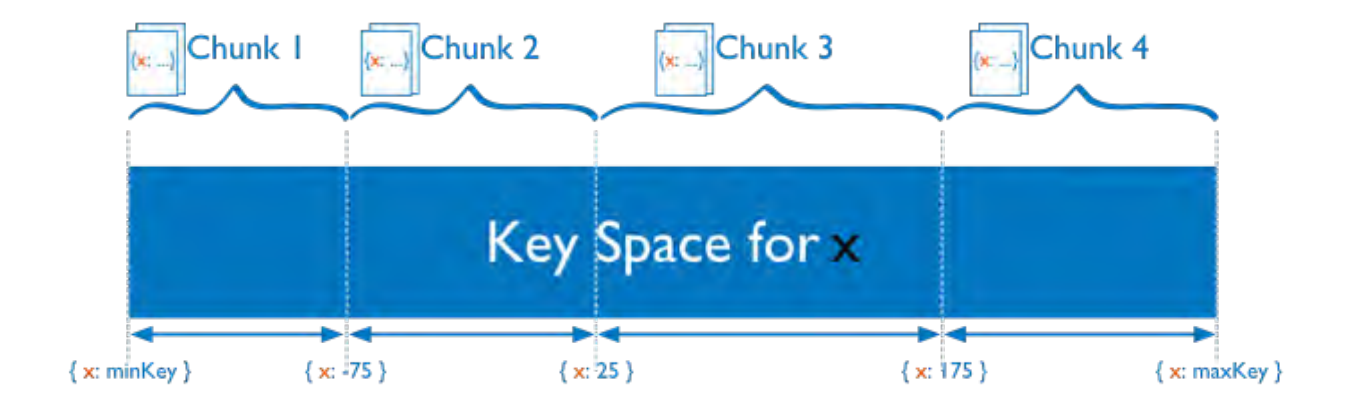

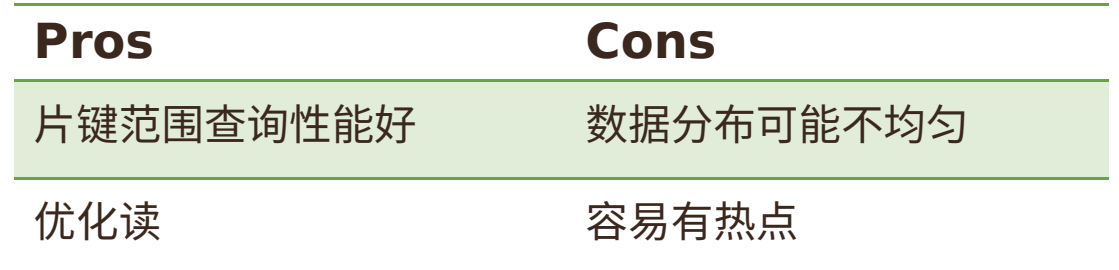

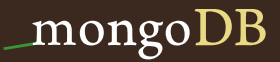

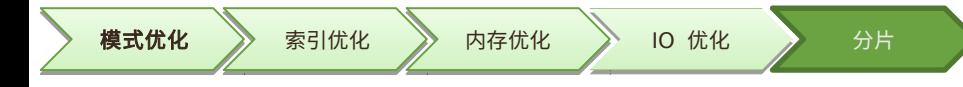

基于哈希分片

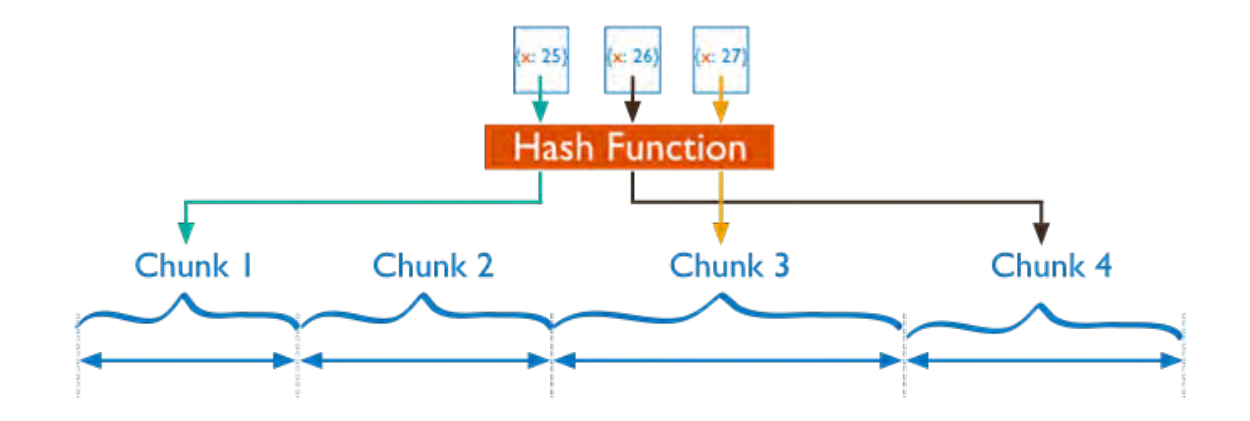

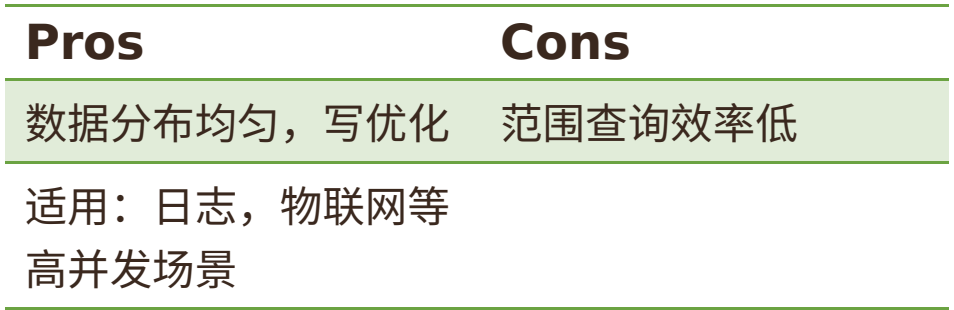

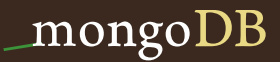

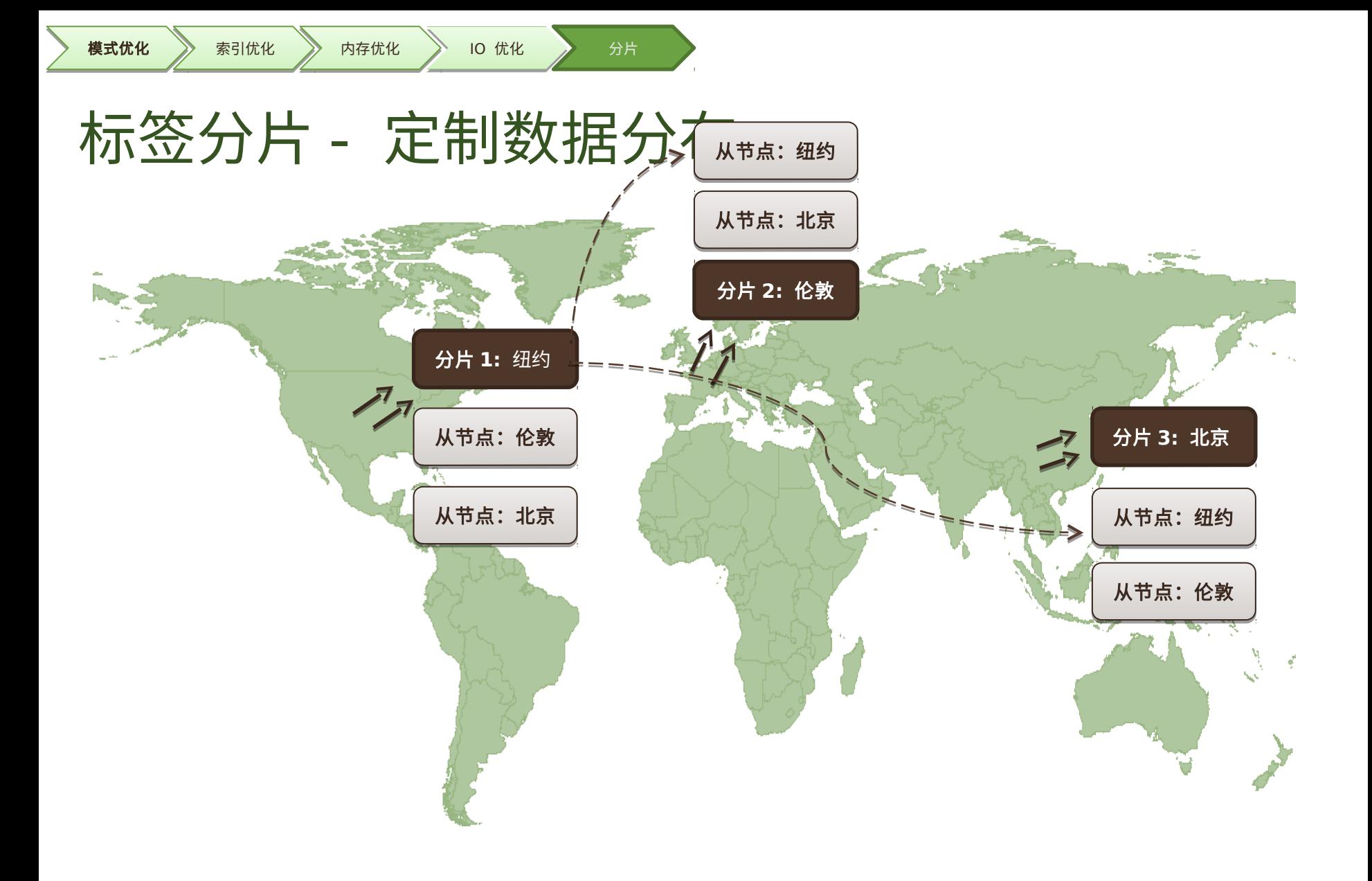

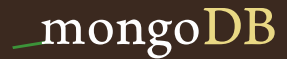

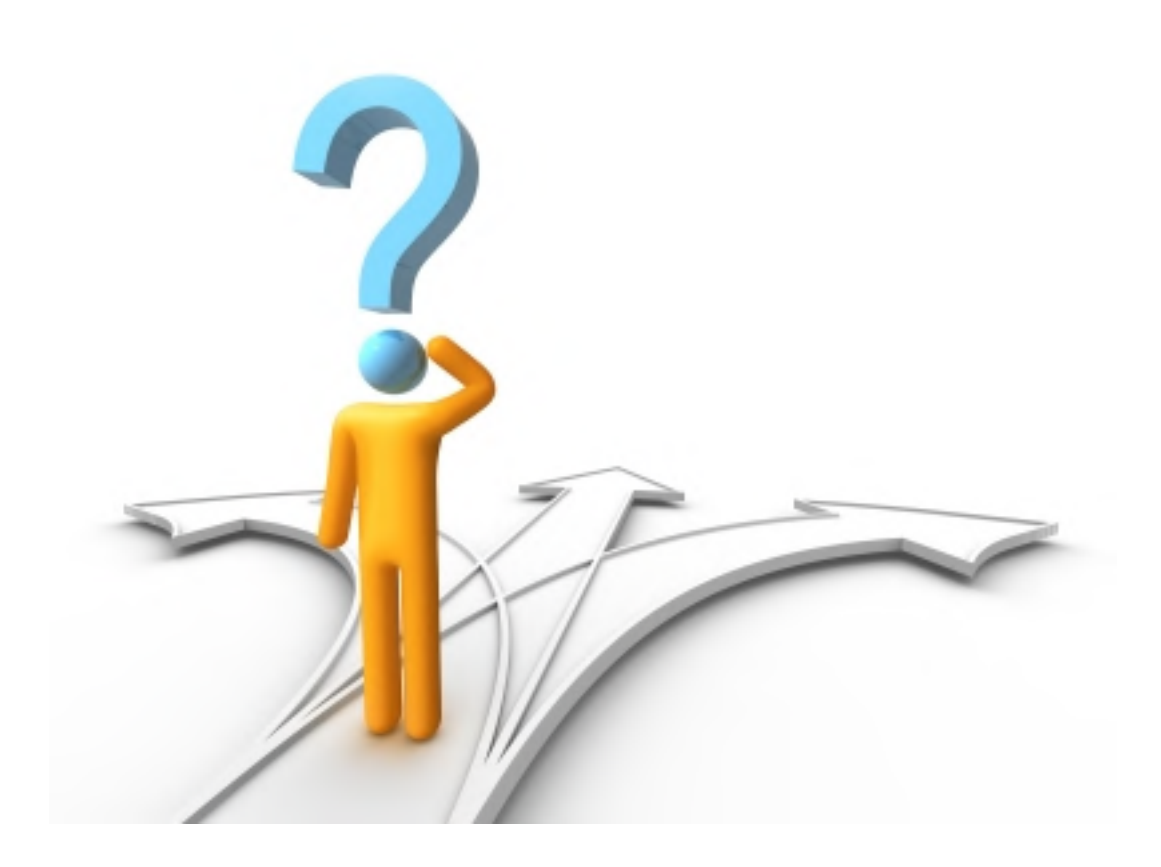

## 如何选择片键

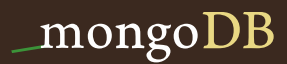

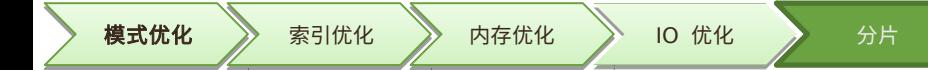

片键的选择

- 基数要大
- 写操作分布均匀
- 查询定向性好

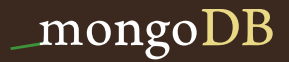

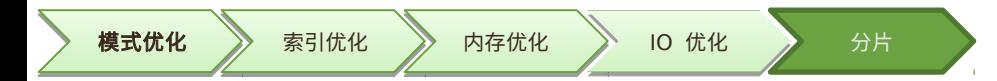

#### { Email 集合

}

 \_id: ObjectId(), user: 123, time: Date(), subject: "...", recipients: [], body: "...", attachments: []

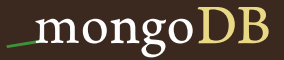

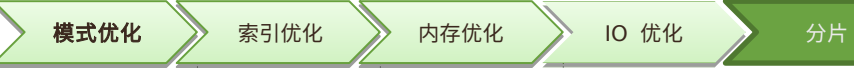

片键: { \_id: 1}

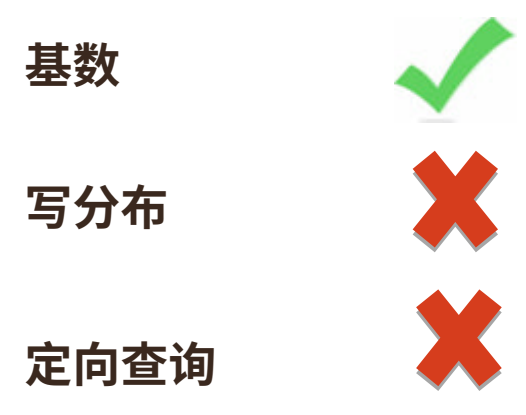

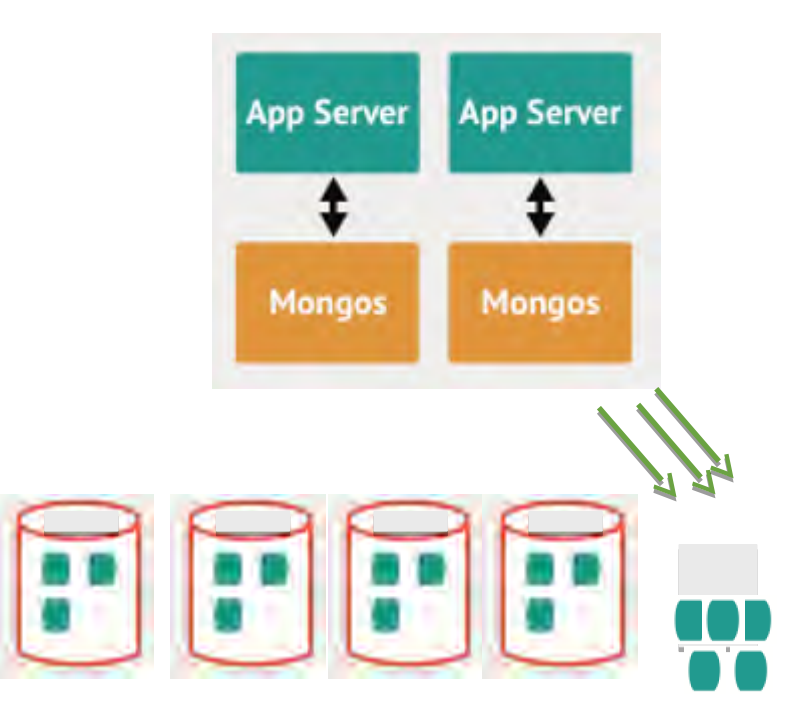

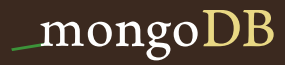

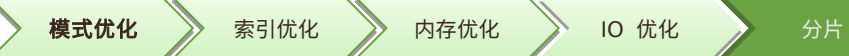

### 片键: { \_id: "hashed"}

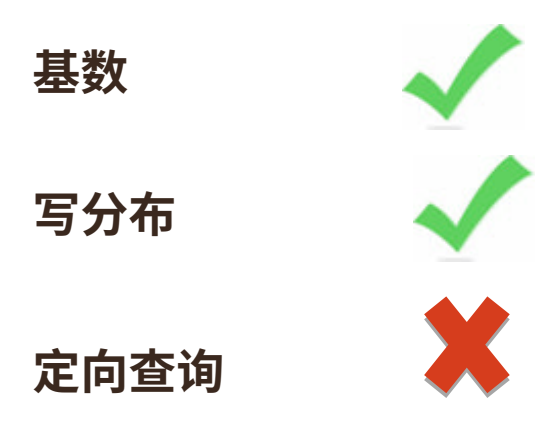

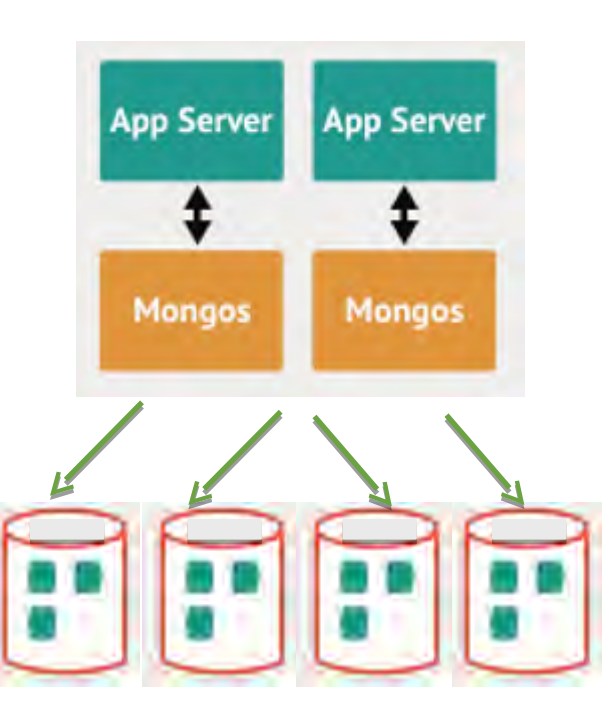

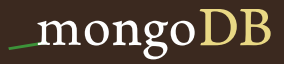

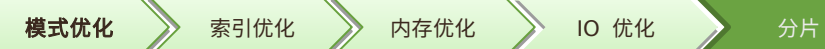

片键: { userid: 1}

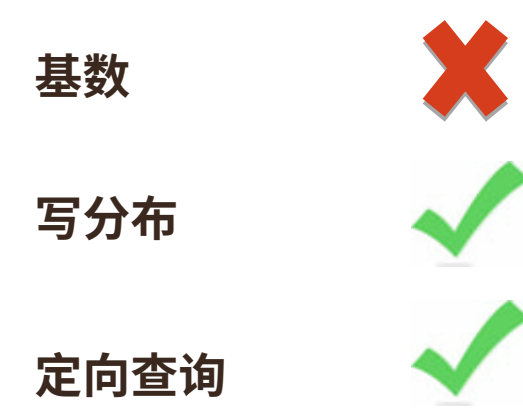

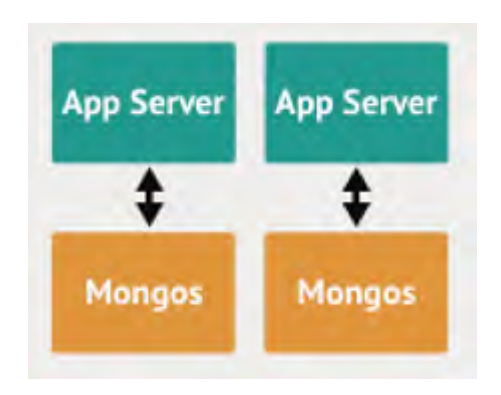

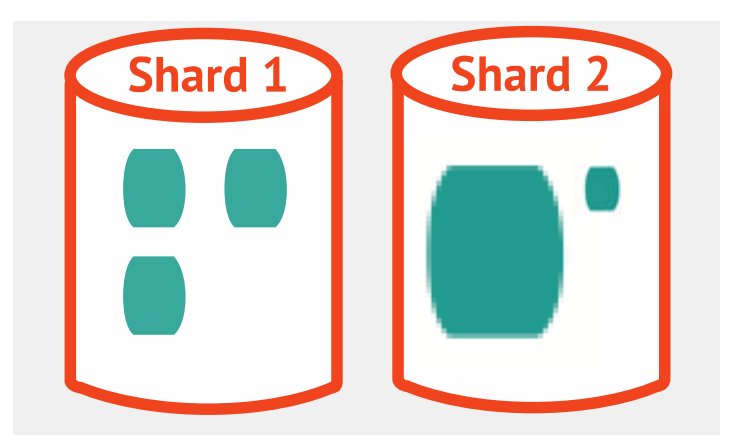

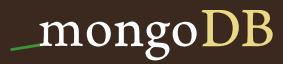

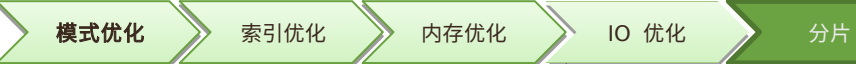

### 片键: { userid: 1, time:1}

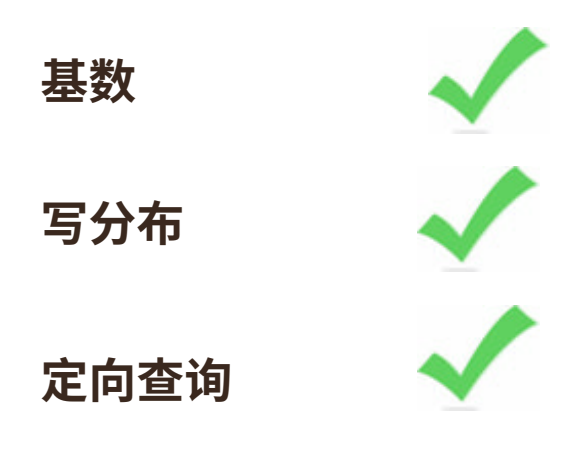

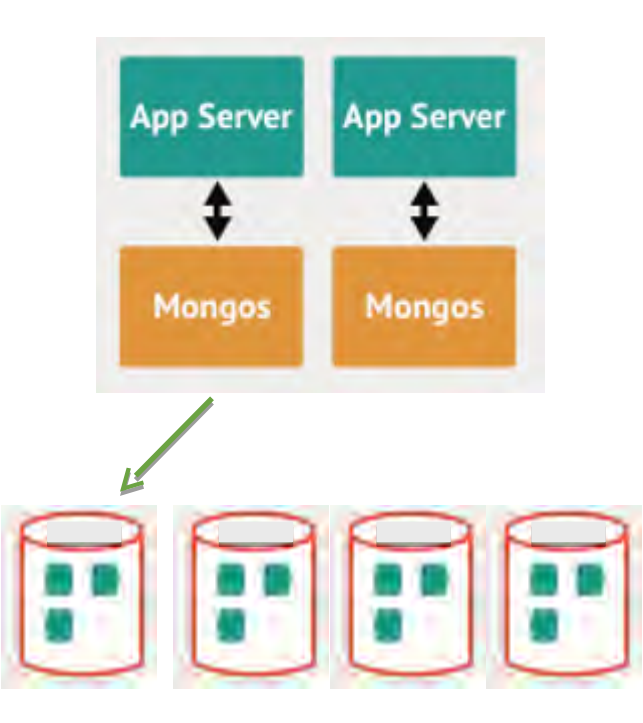

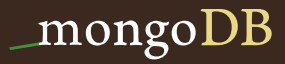

## 分片案例 – 为读性能扩展

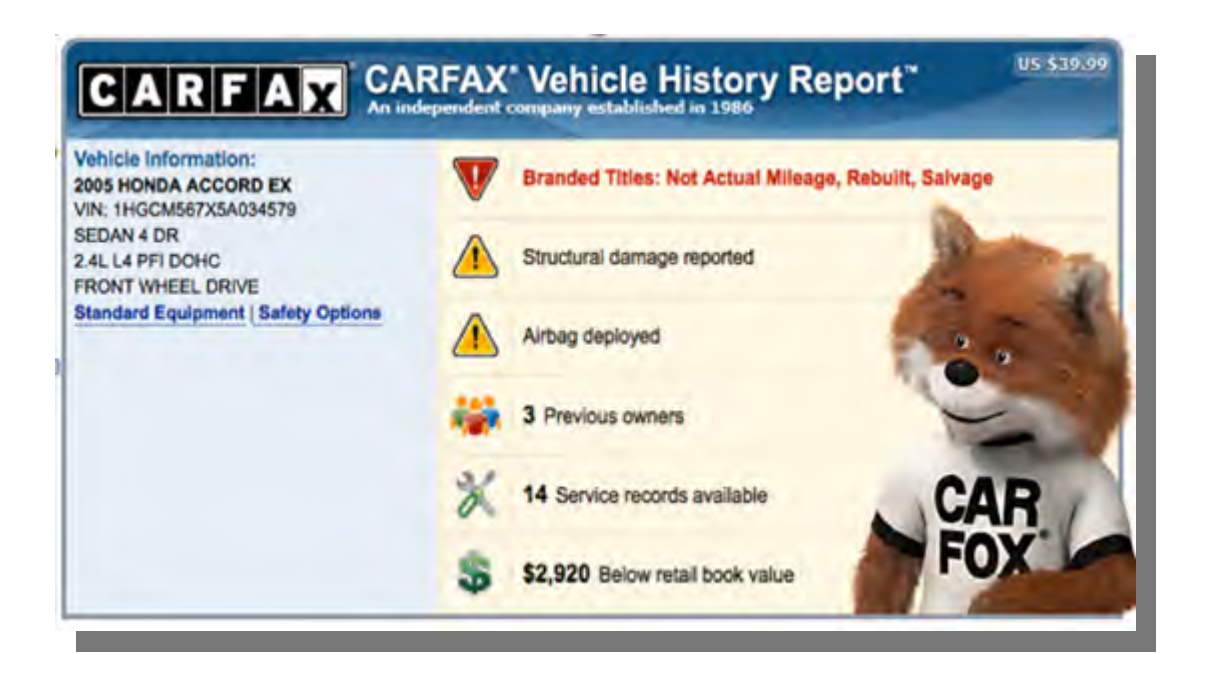

- 130 亿条记录
- 12 个分片
- 9 成员复制集
- 3 个数据中心

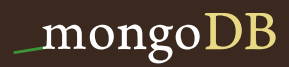

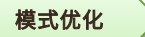

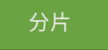

### 分片案例 – 为海量数据扩展

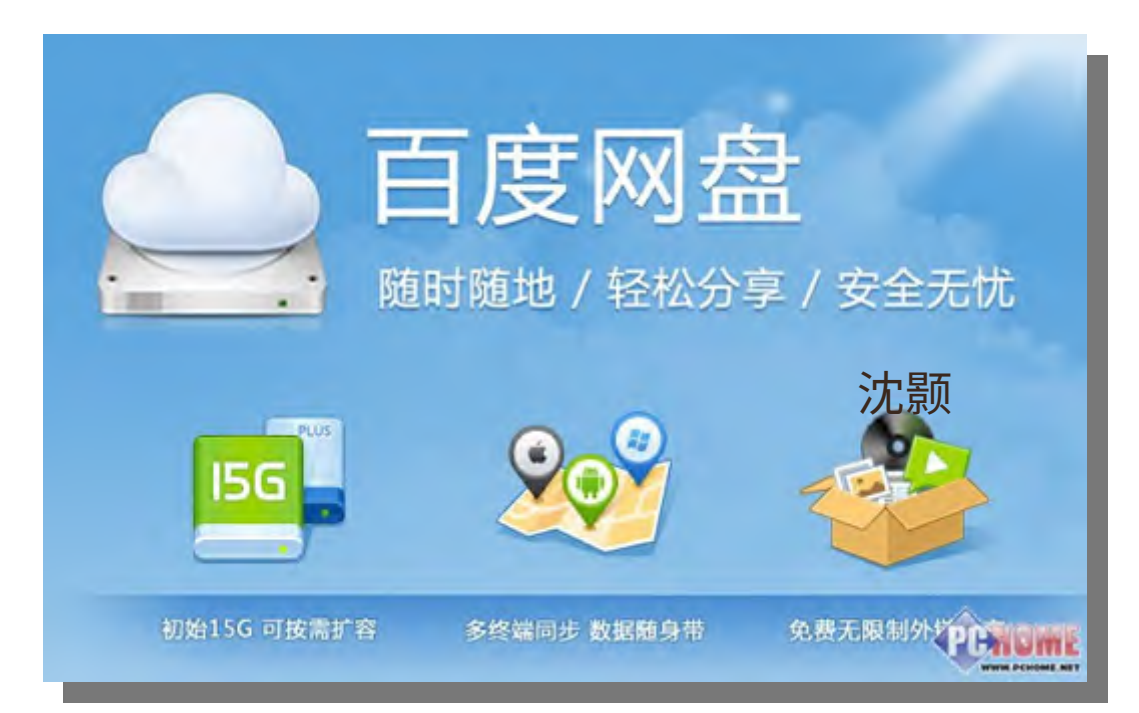

- ~500 亿记录
- 20 分片

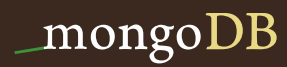

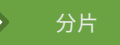

#### 分片案例 – 为高并发扩展

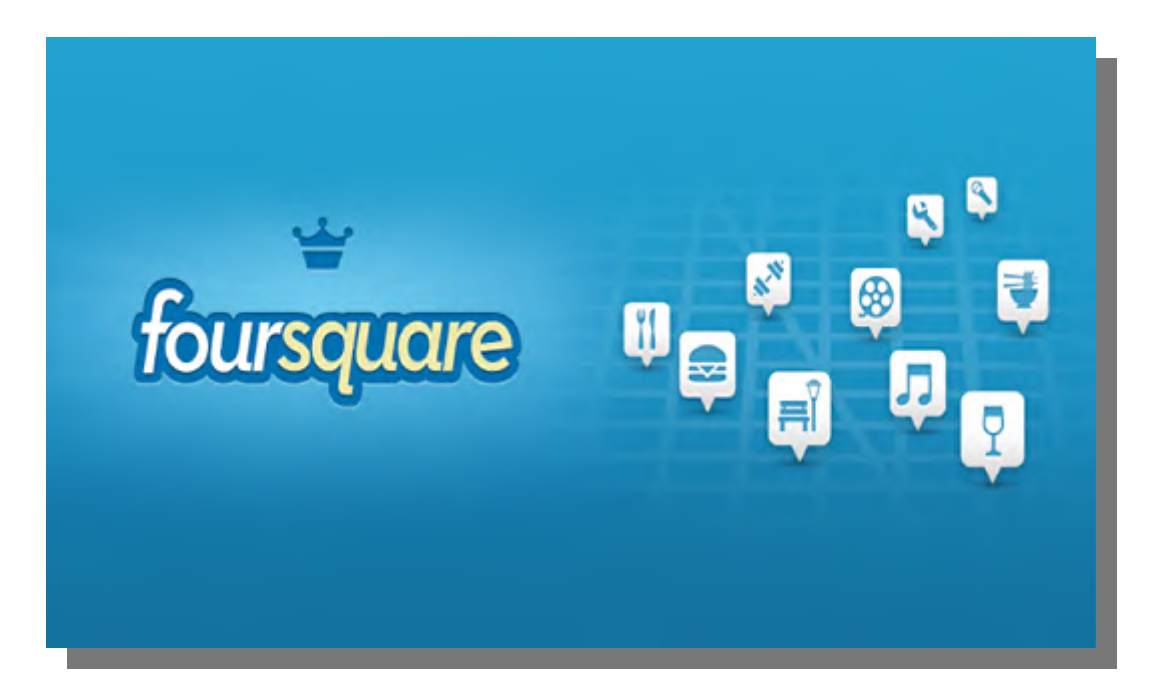

### • 30 万次 / 秒并发 • ~100 分片

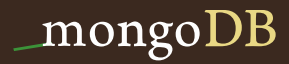

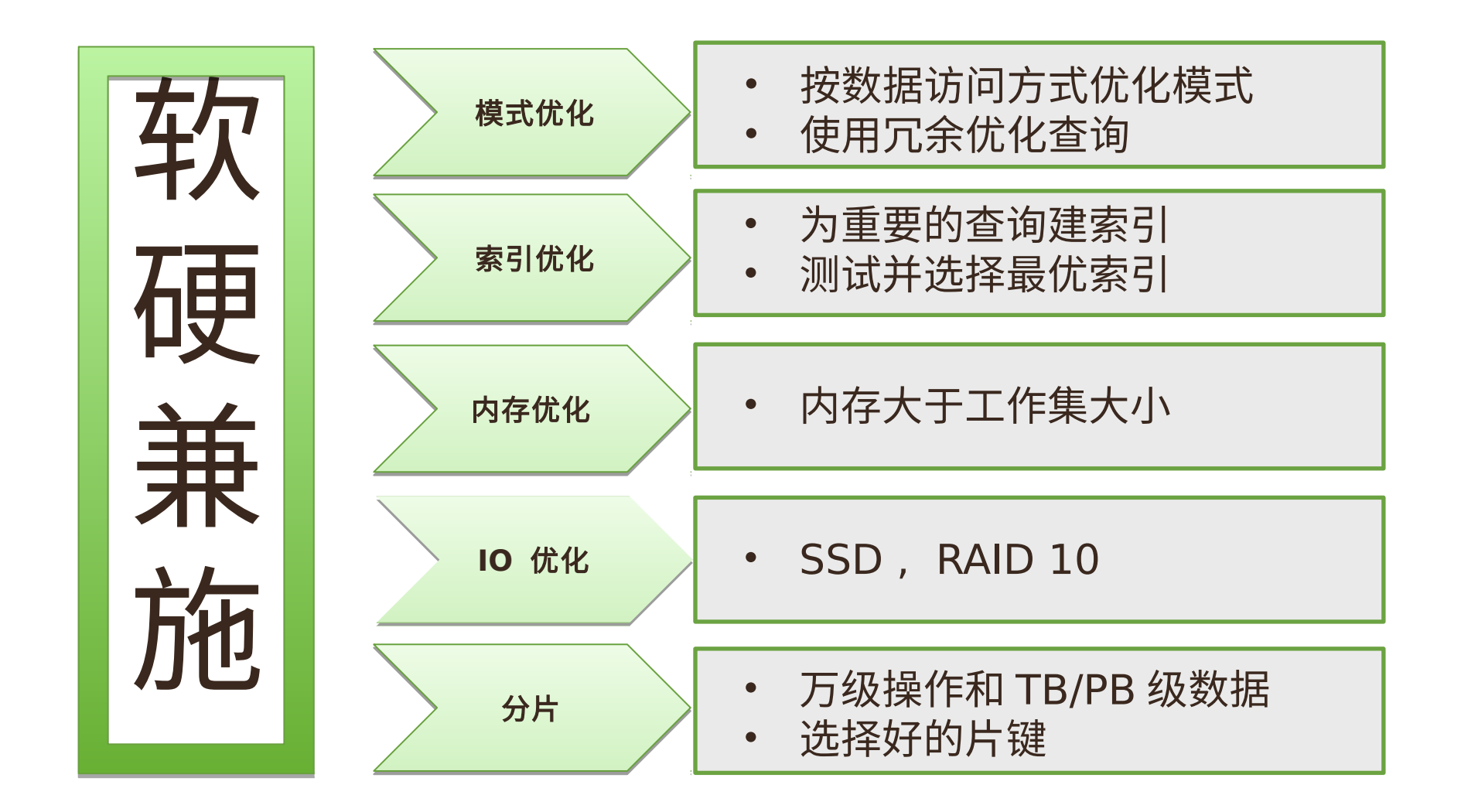

## 中文社区: www.mongoing. 英文官网: www.mongodb.com,

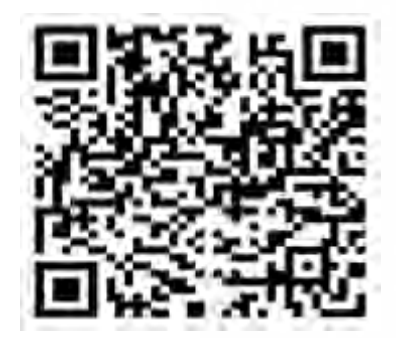

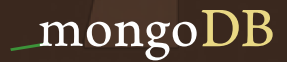